# МІНІСТЕРСТВО ОСВІТИ І НАУКИ УКРАЇНИ ДЕРЖАВНИЙ ВИЩИЙ НАВЧАЛЬНИЙ ЗАКЛАД УЖГОРОДСЬКИЙ НАЦІОНАЛЬНИЙ УНІВЕРСИТЕТ ГЕОГРАФІЧНИЙ ФАКУЛЬТЕТ

Ре $\epsilon$ страц.  $\mathcal{N}$ о

На правах рукопису

УДК 332.334:631.42

«Допущено до захисту» Завідувач кафедри геодезії, землеустрою та геоінформатики К. Н. З Д. У., ДОЦ. Пересоляк В.Ю.

### КВАЛІФІКАЦІЙНА РОБОТА

на тему:

### Моніторинг ґрунтового обстеження земель с. Порошково Туре-Реметівської ОТГ

Спеціальність: 193 «Геодезія та землеустрій»

Ужгород  $-2021$ 

**Created by Universal Document Converter** 

# МІНІСТЕРСТВО ОСВІТИ І НАУКИ УКРАЇНИ ДЕРЖАВНИЙ ВИЩИЙ НАВЧАЛЬНИЙ ЗАКЛАД УЖГОРОДСЬКИЙ НАЦІОНАЛЬНИЙ УНІВЕРСИТЕТ ГЕОГРАФІЧНИЙ ФАКУЛЬТЕТ КАФЕДРА ГЕОДЕЗІЇ, ЗЕМЛЕУСТРОЮ ТА ГЕОІНФОРМАТИКИ

### Пояснювальна записка

до кваліфікаційної роботи

на тему:

# Моніторинг ґрунтового обстеження земель с. Порошково Туре-Реметівської ОТГ

Виконав: студент 5 курсу заочної форми навчання спеціальності ОС «Бакалавр» 193 - «Геодезія та землеустрій»

Аліферов В.В.

Керівник: Применно В.О.

Рецензент: 3авадяк Л.М.

Ужгород  $-2021$ 

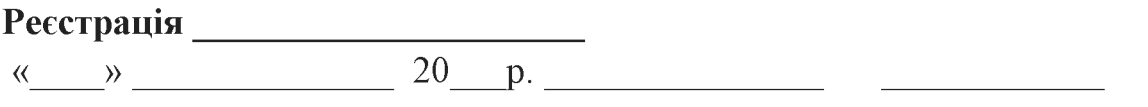

### Кваліфікаційна робота допущена до захисту

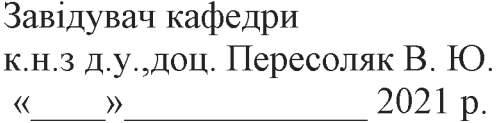

Рецензент

Завадяк Л.М.

### ДВНЗ «УЖГОРОДСЬКИЙ НАЦІОНАЛЬНИЙ УНІВЕРСИТЕТ»

Факультет: географічний Кафедра: геодезії, землеустрою та геоінформатики Освітньо-кваліфікаційний рівень: бакалавр Спеціальність: 193 «Геодезія та землеустрій»

ЗАТВЕРДЖУЮ

Зав. кафедри: к.н. з д.у., доц. Пересоляк В.Ю.

 $\leftarrow \rightarrow$  20 p.

# ЗАВДАННЯ на кваліфікаційну роботу студента

Аліферова Валерія Валерійовича

## Тема дипломного проекту: «Моніторинг ґрунтового обстеження земель с. Порошково Туре-Реметівської ОТГ»

керівник роботи - к.с-г.н., доц. Романко Володимир Олександрович, затверджені наказом вищого навчального закладу від « »

20 року  $N_2$ 

- 1. Строк подання студентом дипломного проекту (\* \* \* \* 2021 p.
- 2. Вихідні дані до дипломного проекту: технічні звіти з грунтового обстеження земель, нормативно-правова база, спеціалізовані видання, довідкова й періодична література з теми дослідження, картографічні матеріали.
- 3. Зміст розрахунково-пояснювальної записки (перелік питань, які потрібно розробити):
	- 1) Огляд літературних джерел по тематиці дослідження:
	- Сучасний стан земельних ресурсів
	- Загальні засади моніторингу земель;

#### 2) Фізико - географічна характеристика регіону дослідження:

- Місцезнаходження та кліматичні умови
- Геологічна та геоморфологічна будова;
- Гідрологічні умови;
- Рослинний покрив.

### 3) Характеристика та аналіз результатів ґрунтового обстеження земель с. Порошково Туре-Реметівської ОТГ:

- Особливості ґрунтового покриву в природно-сільськогосподарському районі досліджуваного регіону;

- Аналіз агровиробничих груп грунтів та їх основних показників на території с. Порошково Туре-Реметівської ОТГ;

#### 4. Роботи з охорони родючості ґрунтів

- Особливості земельного кодексу;
- Впровадження заходів щодо охорони родючості ґрунтів.

#### 5. Перелік графічного матеріалу (з точним зазначенням обов'язкових креслень):

- 1. Картограми агровиробничих груп грунтів земельних ділянок
- Карта природно-сільськогосподарського районування Закарпатської області
- 2. Правовстановлюючі документи

### 6. Консультанти розділів дипломного проекту

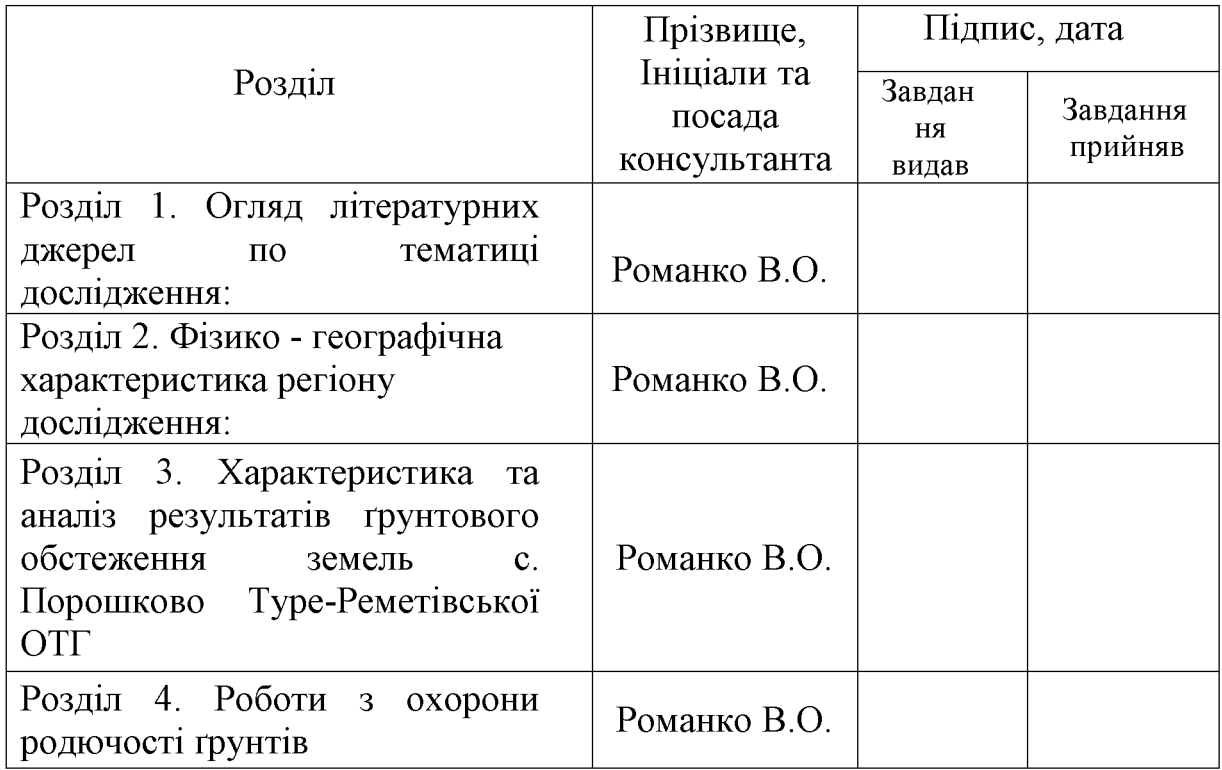

7. Дата видачі завдання: «\_\_\_» \_\_\_\_\_\_\_\_\_\_20\_ р.

### КАЛЕНДАРНИЙ ПЛАН

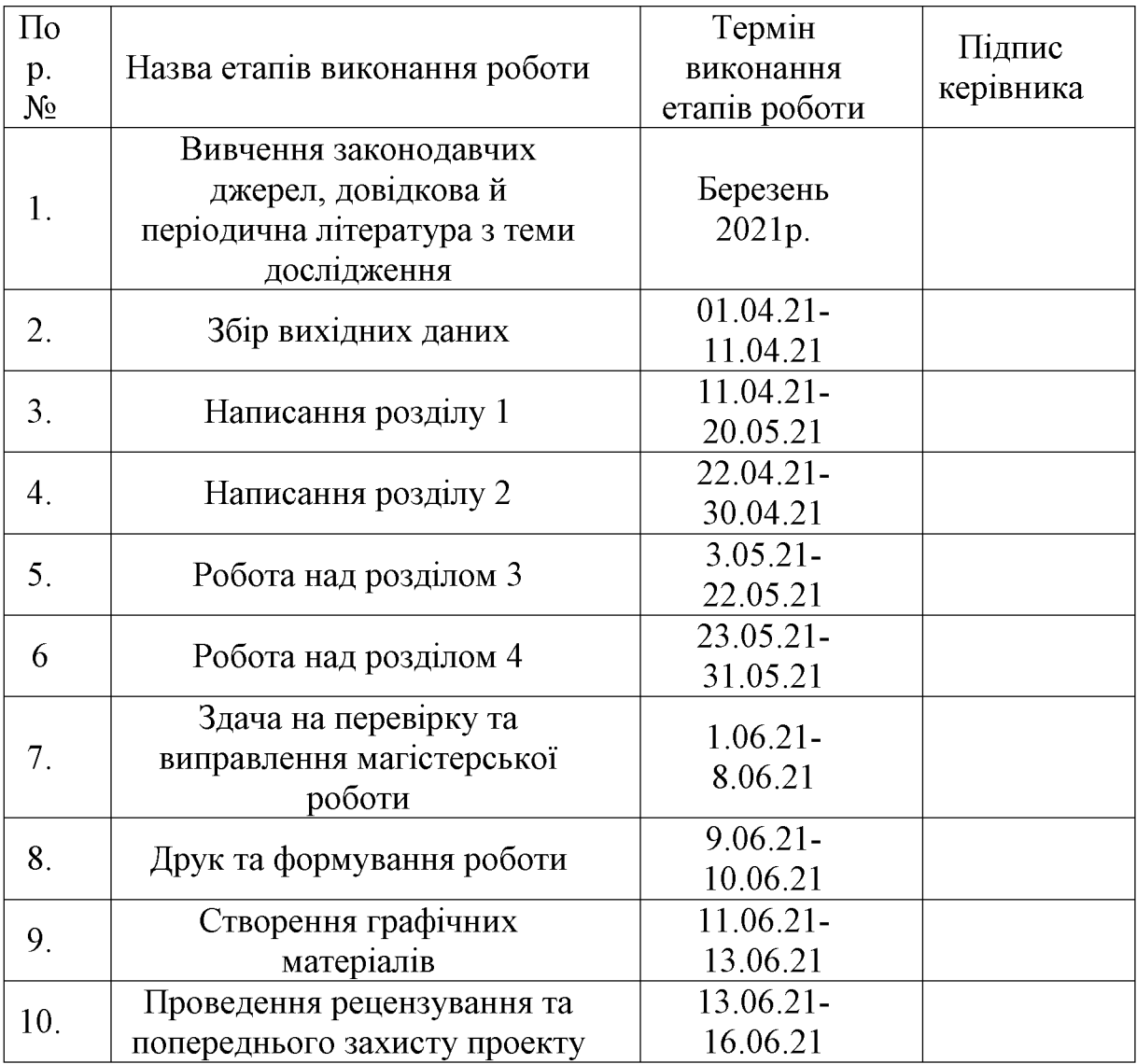

Студент

Аліферов В.В.

Керівник дипломного проекту [К.С-Г.Н., ДОЦ. Романко В.О.

#### АНОТАЦІЯ

Аліферов В. В. - «Моніторинг грунтового обстеження земель с. Порошково Туре-Реметівської ОТГ»

Проведено аналітичну оцінку ґрунтового обстеження земель с. Порошково Туре-Реметівської ОТГ, а також уточнення агровиробничих груп грунтів на основі оновлених лослілжень.

Встановлено, що одинадцять агровиробничих груп належать лише до чотирьох підтипів грунтів. А саме:

- до лучно-буроземних ґрунтів на алювіальних та делювіальних відкладах;

- до дерново-буроземних грунтів на різних породах;

- до бурих гірсько-лісових переважно щебенюватих ґрунтів на елювіїделювії щільних порід.

- та до бурих гірсько-лісові та дерново-буроземних ґрунтів.

Доведено, що на даній території до найбільш поширених відносять 198д, 186д та 186г агрогрупи.

Встановлені середньозважені показники гумусу та кислотності, які складають 2,65% (середній» рівень забезпечення) та 4,1 од., що характеризує їх як сильнокислі відповідно.

Доведено, що за гранулометричним складом грунти на даній території належать до 6 груп і класифікуються як середньо та важкосуглинкові.

Ключові слова: грунтове обстеження земель, агровиробничі групи, гранулометричний склад, кислотність та вміст гумусу.

#### **ANNOTATION**

### Aliferov V.V. - "Monitoring of soil survey of lands Poroshkovo of Ture-**Remetivska OTG »**

An analytical assessment of the soil survey of the lands of the village of Poroshkovo Ture-Remetivska OTG, as well as clarification of agricultural soil groups on the basis of updated research.

It is established that eleven agricultural production groups belong to only four subtypes of soils. Namely:

- to meadow-brown soils on alluvial and deluvial deposits;

- to sod-brown soils on different rocks:

- to brown mountain-forest mainly gravelly soils on eluvium-deluvium of dense rocks.

- and to brown mountain-forest and sod-brown soils.

It is proved that in this area the most common are 198d, 186d and 186g agrogroups.

Weighted average indicators of humus and acidity, which are 2.65% (average "level of supply) and 4.1 units, which characterizes them as strongly acidic, respectively.

It is proved that the granulometric composition of soils in this area belongs to 6 groups and is classified as medium and heavy loam.

Key words: soil survey, agricultural production groups, particle size distribution, acidity and humus content.

### **3MICT**

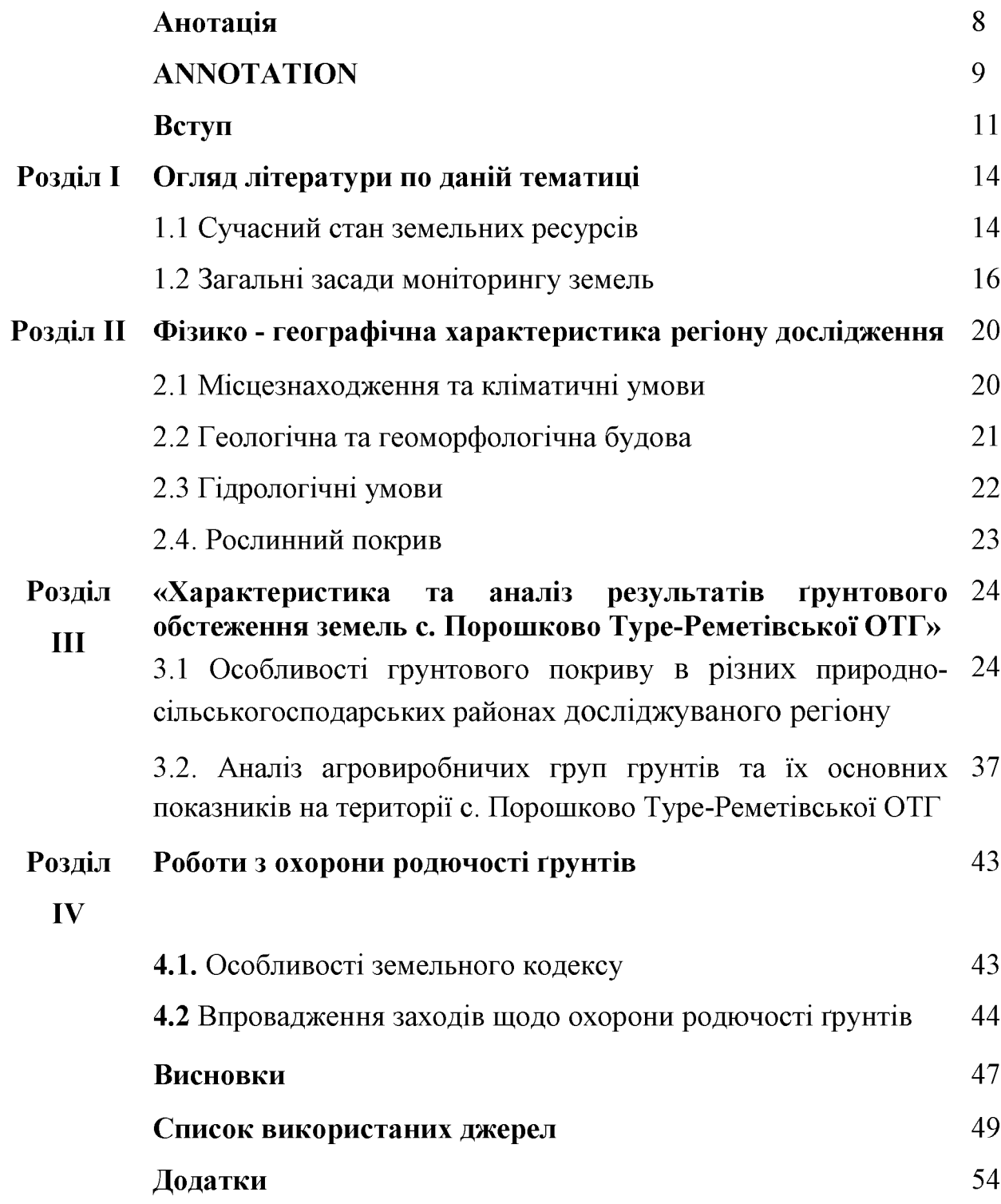

#### **ВСТУП**

Грунтові обстеження відіграють істотне значення у моніторингу та охорони земель. Особливо це стосується відтворення родючості ґрунтів.

Слід відзначити, що великомасштабні ґрунтові обстеження почали досліджуватись у 50-60 рр XX століття. В основному, науковцями було обстежено землі сільськогосподарського призначення. Як результат ними було встановлено 634 типи грунтів та зафіксовано їх ареали. Під час дослідження розроблено біля 10 тис. грунтових карт, картограм і рекомендацій та розглянуто біля 3 млн ґрунтових зразків [21].

Застосування великомасштабних грунтових обстежень дало можливість розробити нові перспективи до картографування ґрунтів. Як результат, було створено достовірну та детальну базу для обліку ґрунтів, яка дає можливість розробити основу їх раціонального використання, розроблення рекомендацій щодо застосування адаптивних агрономічних заходів у конкретних грунтовокліматичних зонах [31, 41].

Проте, слід відзначити, що з посиленням антропогенного навантаження періодично виникає необхідність у доповненні, поглибленні і переоформленні грунтових карт та агрогруп грунтів, а саме їх уточнення. [7, 8, 10, 11, 32, 34].

В цілому вважається, що середній строк чинності ґрунтових карт до 15 років. А отже, з цього пливає, що великомасштабні ґрунтові матеріали в Україні є не прийнятними та застарілими.

#### Актуальність.

Слід зазначити, що застосування матеріалів грунтових обстежень при землеустрої та кадастрі, зокрема, при нормативній грошовій оцінці, є однією із обов'язкових умов, які забезпечують якість майбутніх проектів. Раніше проведені **Грунтові** обстеження передбачалися ДЛЯ потреб сільськогосподарського виробництва виконувалися з точністю, яка на час їх проведення забезпечувала його вимоги.

Крім того необхідно зауважити, що на сьогоднішній день, коли виникає питання здійснення нормативного грошового оцінювання земель населених пунктів, яка є базою при встановленні земельного податку, орендної плати, рентних платежів під час різних трансакцій, проблема оцінювання земель на основі проведення ґрунтових обстежень є особливо актуальною. Від точності проведення грунтових обстежень залежить об'єктивність визначення грошової оцінки земель.

Як правило, грунтові обстеження нині необхідні для: зміни цільового призначення, уточнення агровиробничих груп грунтів, здійснення грошової оцінки земель, зняття родючого шару ґрунту, закладки багаторічних насаджень, здійснення рекультивації земель, створення якісного дизайн-проекту під час ландшафтного проектування тощо [41, 45].

3 вище наведеного, перед нами була поставлена мета дати аналітичну оцінку ґрунтового обстеження земель сільськогосподарського призначення с. Порошково Туре-Реметівської ОТГ, а також уточнення агровиробничих груп грунтів на основі оновлених досліджень.

#### Завлання:

- провести аналітичний огляд по сучасному стану земельних ресурсів та нормативно-правововій базі моніторингу земель;

- дати детальну оцінку фізико - географічній характеристиці регіону дослідження;

особливості визначити грунтового покриву природно- $\mathbf{B}$ сільськогосподарських районі досліджуваного регіону;

- провести уточнення списку агровиробничих груп грунтів та їх основних показників на території досліджуваного регіону;

- визначити особливості роботи з охорони родючості ґрунтів.

Об'єктом дослідження є землі сільськогосподарського призначення с. Порошково Туре-Реметівської ОТГ.

Предметом слугує уточнення та аналіз ґрунтового обстеження земель сільськогосподарського призначення.

Наукова новизна. Уточнено аналіз ґрунтового обстеження земель сільськогосподарського призначення с. Порошково Туре-Реметівської ОТГ Закарпатської області. На основі проведеного аналізу ґрунтового покриву, визначено наявний стан моніторингу земель даного регіону.

Уточнено, що одинадцять агровиробничих груп належать лише до чотирьох підтипів грунтів (лучно-буроземних, дерново-буроземних грунтів, бурих гірсько-лісових та бурих гірсько-лісові та дерново-буроземних ґрунтів.

Доведено, що на даній території до найбільш поширених відносять 198д, 186д та 186г агрогрупи.

Встановлені середньозважені показники гумусу та кислотності, які складають 2,65% (середній» рівень забезпечення) та 4,1 од., що характеризує їх як сильнокислі вілповілно.

Доведено, що за гранулометричним складом грунти на даній території належать до 6 груп і класифікуються як середньо та важкосуглинкові.

Практичне значення одержаних результатів. Отримані результати досліджень можуть слугувати як основою для створення єдиної бази даних їх обліку і визначено проблемні питання організаційно - правової бази моніторингу земель на сучасному етапі в зазначеному регіоні.

Кваліфікаційна робота викладена на 55 сторінках і складається із вступу, чотирьох розділів, висновків, списку використаних джерел та додатків, містить 2 таблиці і 8 рисунків. Список літератури включає 46 джерел.

У розділі I наведений аналітичний огляд по сучасному стану земельних ресурсів та нормативно-правововій базі моніторингу земель.

У розділі II наведена фізико - географічна характеристика регіону дослідження.

У розділі III описані особливості, порядок та дано аналітичну оцінку дослідження грунтового покриву земель сільськогосподарського призначення Порошково Туре-Реметівської ОТГ.

У розділі IV описано особливості роботи з охорони родючості ґрунтів.

### РОЗДІЛ 1. ОГЛЯД ЛІТЕРАТУРНИХ ДЖЕРЕЛ ПО ТЕМАТИЦІ ДОСЛІДЖЕНЬ

#### 1.1. Сучасний стан земельних ресурсів

Земельний фонд України утворений із земель, що мають різне функціональне використання. Станом на 01.01.2020 р. земельний фонд України складає 60 354,8 тис. га, або майже 6% від території Європи, з яких 42,78 млн. га складають сільськогосподарські землі.

Показник площі сільськогосподарських угідь в Україні у розрахунку на душу населення є найбільшим серед європейських країн - 0,9 га, в т.ч. 0,7 га ріллі. Площа чорноземів в Україні становить, за різними оцінками, від 15,6 до 17,4 млн. га, або близько 8% світових запасів. Значна частка земельної площі -42 776.9 тис. га - становлять сільськогосподарські землі, у структурі яких, сільськогосподарські угіддя становлять - 68,9%, з них: ріллі - 53,8%; пасовища -9,1%; сіножаті - 4,0%; багаторічні насадження - 1,5% -; та перелоги - 0,5%.

Що до ступеню розораності, то Україна займає передове місце у світі за даним показником, який становить приблизно 78,3%. У розподілі земельного фонду України за останні двадцять років між землекористувачами і землевласниками помітні суттєві зміни [38, 40].

Площа земель, що знаходиться у постійній власності або користуванні с/г підприємств, знизилася на 23903,9 тис. га (що становить 39,6 %). Площа земель, які фактично використовуються десятьма громадянами, навпаки - зросла на 14881,6 тис. га (що становить 24,7 %); площа земель, які перебувають у власності або користуванні установ, організацій і підприємств, навчальних закладів оборони, практично залишилася без змін становить 2309,8 тис.га, при чому, це на 28,0 тис. га менше ніж у 1995 році. Решта земель – 863,7 тис. га знаходяться у власності чи користуванні інших землекористувачів, залишилася майже незмінною у порівнянні з 1994 роком [25, 32, 36, 37].

Плоша землі. ШО знаходиться у користуванні лісогосподарських підприємств, збільшилася на 1666,0 тис. га (2,8 %); площі земель запасу збільшилися на 7421,8 тис. га (12,3 %) і становлять 10775,7 тис. гектарів. Висока розораність земель, відсутність полезахисних смуг призвели до інтенсивної деградації ґрунтів через ерозійні процеси, які відбуваються на площі приблизно 12 млн. га сільськогосподарських земель, де втрати родючого шару щорічно складають 32-33 млн. т. Ерозійні процеси стали одним з основних факторів руйнування ландшафту.

За структурою землі сільськогосподарського призначення поділені таким чином: площа ріллі становить 32,7 млн. га, пасовища – 5,3 млн. га, сіножаті – 2,3 млн. га, багаторічні насадження – 0,9 млн. га і перелоги – 0,2 млн. га.

Щодо структури власності, то у приватній власності перебувають 31,0 млн. га (72,4 %) земель, у державній власності перебувають - 8,7 млн. га (21,0 %), у комунальній власності – 1,7 млн. га  $(6,4\%)$  [17, 20, 24].

Слід зазначити, що площа земель, які перебувають у постійному користуванні становить 1,3 млн. га (13 %), площа земель запасу складає 1,4 млн. га (13 %), передані в оренду – 1,6 млн. га (15 %), передано в користування ОТГ – 1,7 (16 %), землі на окупованих територіях - 0,6 млн. га (7 %), і землі, які перебувають у приватній власності – 0,6 млн. га (6 %). За останні 17 років площа земель державної власності зменшилася 1,6 млн. га.

Загальна площа земель, що перебуває у постійному користуванні лісогосподарських підприємств, зросла на 1666,0 тис. га  $(2,8,9)$ ; площі земель запасу збільшилися на 7421,8 тис. га (12,3 %) і складають 10775,7 тис. га.

Середній приріст врожаю зернових культур, які були під впливом полезахисних насаджень у лісостепу, складає 1,7 ц/га, степу – 1,9, полісся – 1,9 ц/га. Через високу розораність земель під пасовища, для ведення тваринництва відводиться мало земельних угідь, і ця тенденція з кожним роком тільки веде до дисбаланс зменшення даних земель. ЩО спричинює структури сільськогосподарських земель.

B сучасних умовах використання земельних pecypcis перестало відповідати вимогам раціонального природокористування, відбувається порушення екологічно допустимої норми співвідношення площі ріллі, природних кормових угідь, лісових насаджень, що має негативний вплив на стійкість агроландшафтів. Відбувається надто інтенсивне використання сільськогосподарських земель, яке зумовило зменшення родючості ґрунті.

Відсутність спеціальних сівозмін, агролісомеліоративних, полезахисних заходів спричинило поступове виснаження родючості ґрунту, підвищенню кислотності, посиленню ерозійних процесів, зменшенню вмісту гумусу, погіршенню інших якісних характеристик ґрунтів. Причиною цього всього є фінансова розбалансованість агроформувань, що знайшло свій прояв у різкому зниженні обсягів гіпсування і вапнування грунтів.

Для досягнення екологічного балансу, насамперед необхідно створити пропорцію між землею, що використовується у господарстві або обмежено використовується, а також заповідною землею на державному, регіональному та місцевому рівнях. Основним завданням оптимізації землекористування на регіональному рівні це створення ефективної системи ринкового типу, яка дозволить досягти високих економічних показників та забезпечить екологічну безпеку регіону. Цей процес повинен спиратися на природно-економічні, кліматичні, історичні та географічні особливості регіону [20, 25, 38, 40].

#### 1.2. Загальні засади моніторингу земель

Моніторинг земель в Україні вперше на законодавчому рівні був передбачений Земельним кодексом України, прийнятим 18 грудня 1990 р. № 561-XII [1, 3, 11, 12]. Але фактичний систематичний моніторинг стану земельних ресурсів в Україні розпочався після затвердження постанови Кабінету Міністрів України від 20.08.1993 р. По 661 Положення про моніторинг земель  $[6, 1]$ .

Згодом правове регулювання моніторингу земель деталізоване. Так, Міністерством аграрної політики України наказом від 26.02.2004 р. № 383/8982 затверджено Положення про моніторинг ґрунтів на сільськогосподарських землях [27]. Наказом Державного комітету України з питань водного господарства від 16.04.2008 № 108 затверджена Інструкція з організації та контролю за зрошувальними та осушувальними землями [6].

Відповідно до Положення про моніторинг земель: «Моніторинг земель це система моніторингу стану земель з метою своєчасного виявлення змін, їх оцінки, запобігання та усунення наслідків негативних процесів» [27].

невід'ємною Моніторинг земель  $\epsilon$ частиною державної системи моніторингу довкілля (ч. 3 ст. 191 Земельного кодексу України). Відповідно до положень ст. 22 Закону України "Про охорону навколишнього природного середовища" від 25.06.1991 р.  $\mathbb{N}$  1264-XII [12] екологічний моніторинг здійснюється з метою забезпечення збору, обробки, зберігання та аналізу інформації про навколишнє середовище, прогнозування її змін та розвитку науково обгрунтовані рекомендації щодо прийняття ефективних управлінських рішень [33, 34]

Правове регулювання моніторингу земель базується на положеннях Земельного кодексу України [13], Законів України "Про охорону навколишнього природного середовища" від 25.06.1991 р. № 1264-ХІІ [37], "Про охорону земель" від 19.06.2003 р. № 962-IV [36], "Про меліорацію земель" від 14.01.2000 № 1389-XIV [32], "Про державний контроль за використанням та охороною земель" від 19.06.2003 № 963-IV [12], як а також Положення про моніторинг земель, затверджене постановою Кабінету Міністрів України від 20.08.1993 р. № 661 [33] та іншими нормативними актами.

Процес моніторингу земель включає ряд послідовних етапів, а саме: збір, обробка, передача, зберігання та аналіз інформації про стан земель. прогнозування їх змін та розробка науково обґрунтованих рекомендацій для прийняття рішень щодо запобігання негативним змінам стану земель та навколишнього середовища вимоги безпеки. Зазначимо, що вимоги щодо збору, обліку. обробки, зберігання, аналізу інформації про якість земель Ta прогнозування змін родючості грунту передбачені статтею 29 Закону України "Про охорону земель" від 25.06.1991 р. № 1264-XII [27] посилаються на нормативні акти стандартизації у галузі охорони земель.

Інформація, яка збирається та зберігається в системі моніторингу, використовується органами державної влади та місцевого самоврядування для розробки науково обгрунтованих рекомендацій та у процесі своєчасного

прийняття рішень щодо вдосконалення охорони земель, а також для забезпечення власників земель та землекористувачів вимогами щодо усунення порушень забруднення, виснаження, пошкодження земель. У зв'язку з цим на законодавчому рівні встановлено певний порядок моніторингу земель, який передбачає: 1) проведення спеціальних обстежень та обстежень земель; 2) виявлення негативних факторів, вплив яких вимагає контролю; 3) оцінка, запобігання впливу негативних процесів. Залежно від цілей прогноз. спостережень та територій, які вони охоплюють, моніторинг земель може бути загальнодержавним, регіональним та місцевим: національний - на всіх землях на території України; регіональні - в районах, що характеризуються єдністю фізичних, географічних, екологічних та економічних умов; місцеві - на окремих земельних ділянках та окремими частинами (елементарними структурами) ландшафтних екологічних комплексів. Відповідно до положень ст. 16-18 Закону України "Про охорону земель" [33] та ч. 5 ст. 191 Земельного кодексу України [12] моніторинг земель покладено на Державне агентство земельних ресурсів України за участю центрального органу виконавчої влади, що реалізує державну політику у галузі охорони навколишнього природного середовища, а це Міністерство екології та природних ресурсів України, а безпосередньо -Державна екологічна інспекція України.

Проведення моніторингу земель здійснює Держгеокадастр за участю Міндовкілля, Мінекономіки, Національної академії аграрних наук та ДКА.

За результатами оцінки стану земель складаються звіти, прогнози та рекомендації, що подаються місцевим органам виконавчої влади, органам місцевого самоврядування та Держгеокадастру для вжиття заходів ЛО запобігання і ліквідації наслідків негативних процесів.

Основною функцією моніторингу земель є контроль поточного стану і оцінка перспектив розвитку несприятливих процесів для інформаційного забезпечення прийняття управлінських рішень, спрямованих на оптимізацію використання земель. Тому організація дієвої системи моніторингу стає першочерговим завданням для органів управління земельними ресурсами всіх ієрархічних рівнів. Вважається, що найважливішою ланкою в ієрархії моніторингу земель є регіональний рівень, на якому формуються основні початкові дані для ухвалення управлінських рішень [4, 17, 21, 38, 44].

#### Висновки до розділу

Ситуація використання земель України вимагає вжиття термінових науково аргументованих заходів, які б були спрямовані на підвищення родючості грунтів. Заходи із охорони ресурсів землі і раціонального їх використання є різноманітними та різноплановими, проте найбільшого ефекту досягають діючи комплексно, в даній системі, взаємодоповнюючи і посилюючи дію один одного.

Як зазначає законодавство проведення моніторингу земель здійснює Держгеокадастр за участю Міндовкілля, Мінекономіки, Національної академії аграрних наук та ДКА. За результатами оцінки стану земель складаються звіти, прогнози та рекомендації, що подаються місцевим органам виконавчої влади, органам місцевого самоврядування та Держгеокадастру для вжиття заходів до запобігання і ліквідації наслідків негативних процесів.

### Розділ 2. ФІЗИКО-ГЕОГРАФІЧНА ХАРАКТЕРИСТИКА РЕГІОНУ ДОСЛІДЖЕННЯ

#### 2.1. Місцезнаходження та кліматичні умови

Ужгородський район - район Закарпатської області в Україні, утворений 2020 року. Адміністративний центр — місто Ужгород.

Район створено відповідно до постанови Верховної Ради України № 807-IX від 17 липня 2020 року. До його складу увійшли: Ужгородська, Чопська, Перечинська міські, Костринська, Ставненська. Дубриницько-Малоберезнянська, Тур'є-Реметівська, Великодобронська, Баранинська, Оноківська. Сюртівська, Холмківська сільські. Великоберезнянська, Середнянська селищні територіальні громади.

Раніше територія району входила до складу Ужгородського (1946-2020), Великоберезнянського, районів. ліквідованих Перечинського, тією Ж постановою.

Згідно агрокліматичного районування території України, досліджувані ділянки знаходяться в агрокліматичній зоні Карпат, в 25 агрокліматичному районі [2, 6, 7, 8, 9].

Загальні риси клімату території досліджень визначаються особливостями річного ходу основних метеорологічних елементів - температури повітря та опадів і їхнім просторовим розподілом. Загалом для території характерний теплий і достатньо вологий клімат атлантичного типу. За даними метеостанції с. Порошково середня річна температура повітря становить +8,5 °С (таблиця 2. 1). Для порівняння в м. Ужгород середня річна температура повітря становить +10,1  $\degree$ C [15, 26, 29].

Таблиця 2.1

Температура повітря, досліджуваного регіону (°С) [6]

| Назва              |  |  | VI | VII | ' VIII IX                             |  | XI  |           | $XII$ 3a pik |
|--------------------|--|--|----|-----|---------------------------------------|--|-----|-----------|--------------|
| MC                 |  |  |    |     |                                       |  |     |           |              |
| Порошко   -3,1 1,2 |  |  |    |     | 3,9 10,0 15,1 17,8 20,0 19,2 14,9 9,3 |  | 3,2 | $-1,78,5$ |              |
| <b>BO</b>          |  |  |    |     |                                       |  |     |           |              |

Мінімальні значення середньомісячних температур характерне ЛЛЯ зимових місяців, найхолоднішим з яких є січень з температурою -3,1°С. Найтеплішою порою року є літо з температурою від +17,8 до +20,0°С. Найгарячішим є липень з середньомісячною температурою +20.0°С [6]. Абсолютний мінімум температури повітря досягає - 32 °С, абсолютний максимум -+39 °С.

Безморозний період триває в середньому 155-170 днів, вегетаційний період - від 215 до 235 днів.

Середня річна кількість опадів для території дослідження становить 752 мм (таблиця 2.2). Найбільше опадів випадає за літні місяці - 248 мм, з них максимум припадає на червень - 91 мм [6]. Інші місяці року характеризуються відносно рівномірним випаданням опадів (таблиця 2). Коефіцієнт зволоження становить 2,4-2,8 [1].

Таблиця 2.2

Середні місячні та середні річні суми опадів, мм (МС Ужгород) [6]

| І7Ж''' <sup>4</sup> Місяці |  |  |    |    |                |    |    |                 |    |    |     |     |          |          |
|----------------------------|--|--|----|----|----------------|----|----|-----------------|----|----|-----|-----|----------|----------|
|                            |  |  |    |    |                |    |    |                 | Χ  |    | XII | XI- | $IV - X$ | $3a$ pik |
|                            |  |  |    |    |                |    |    |                 |    |    |     |     |          |          |
| 54                         |  |  | 50 | 62 | Q <sub>1</sub> | 78 | 70 | 60 <sup>1</sup> | 62 | 60 | 62  | 270 | 482      |          |

Середня дата появи снігового покриву припадає на період 4-9 грудня, сталий сніговий покрив формується на початку січня. На початку березня сніговий покрив сходить [29, 30].

#### 2.2. Геологічна та геоморфологічна будова

За тектонічним районуванням України територія досліджень знаходиться в межах Вигорлат-Гутинського вулканічного масиву Вулканічних Карпат Альпійської геосинкліналі [1;6, 7]. У межах Вигорлат-Гутинського вулканічного пасма виділяють стратифіковані магматичні утворення трьох світ. Нижню, перечинську світу складають видозмінені андезито- базальти, поширені переважно на заході. Середню, гутинську світу утворюють туфи, андези- тобазальти та агломератові андезитові туфи. Верхню, буж Орську світу, яка поширена дещо рідше, складають крупноиорфіровані андезитиі базальти [37].

Четвертинні вілклали представлені елювіально-делювіальними суглинковими щебенюватими утвореннями. У долині ріки Стара та її приток поширені сучасні алювіальні та давні алювіально-делювіальні відклади, які підстилаються галечниковими утвореннями. Сучасні алювіальні та давні алювіально-делювіальні відклади є грунтотворними породами для алювіальних лучних, дернових, дерново-буроземних та лучно-буроземних грунтів. За гранулометричним складом це здебільшого легкосуглинкові, середньосуглинкові та важкосуглинкові відклади, із значним умістом гальки та валунів. Часто алювіальні галечники виходять на денну поверхню або близько до неї, що спричиняє формування неглибоких і слаборозвине-них ґрунтів.

Давні алювіально-делювіальні відклади щільні, у зволоженому стані липкі та в'язкі, при висиханні стають дуже твердими, з незначними тріщинами. Висока щільність давньоалювіальних відкладів зумовлює їхню **НИЗЬКУ** водопроникність, що є однією з причин оглеєння грунтів, формування верховодки в межах локальних мікропонижень [15, 37].

#### 2.3. Гідрогеологічні умови

Згідно гідрогеологічного районування України територія досліджень відноситься до гідрогеологічної провінції складчастої області Карпат [1].

Основні водоносні горизонти знаходяться в пліоценових і антропогенних відкладах, складених галечниками, пісками і глинами. Підгрунтові води антропогенних відкладів - це за своєю суттю ґрунтові води неглибокого залягання, приурочені до алювіальних та делювіальних відкладів. Вони мають найбільше значення з погляду морфогенезу ґрунтів, зокрема формування напівгідроморфних та гідроморфних ґрунтів, розвитку процесів оглеєння та заболочення.

Підгрунтові води знаходяться вище 6 метрів і періодично впливають на процеси грунтотворення. Живлення підгрунтових вод атмосферне і грунтове.

Після сніготанення і випадання дощів у весняно-літньо-осінній період в межах території досліджень формується верховодка, яка спричиняє тимчасове перезволоження та оглеєння ґрунтів [2, 29].

#### 2.4. Рослинний покрив

За геоботанічним районуванням України досліджувані ділянки входять до Європейської широколистяної області Панонської складу провінції. Закарпатського округу дубових, буково-дубових і дубово-букових лісів, у геоботанічному районі дубових, буково-дубових, подекуди букових лісів Вигорлат-Гутинського вулканічного хребта [2; 15].

Природна дерев'яниста рослинність (буково-дубових, грабові ліси) здебільшого приурочена до схилів низьких гірських хребтів. Сучасний характер рослинності в межах улоговини зумовлений антропогенним чинником. Поширені тут луки є вторинними, оскільки вони виникли на місці вирубаних лісів.

Досліджувана територія розташована на місці дубових лісів і остепнілих лілянок ЛУК. Рослинний покрив представлений культурною сільськогосподарською рослинністю (злакові культури, кукурудза, овочі), садами, виноградниками. Із бур'янів трапляється пирій, осока, ситник, лобода, кульбаба, живокіст, жовтець, осот жовтий, осот рожевий, чортополох, борщівник Сосновського тощо [15, 29].

#### Висновок до розділу II

В даному розділі проведено аналітичний огляд по фізико - географічної характеристики регіону дослідження. зокрема лано детальну оцінку особливостям клімату, геологічної, геоморфологічної, гідрогеологічні будови та рослинного покриву.

### 3. ХАРАКТЕРИСТИКА ТА АНАЛІЗ РЕЗУЛЬТАТІВ ГРУНТОВОГО ОБСТЕЖЕННЯ С. ПОРОШКОВО ТУРЕ-РЕМЕТІВСЬКОЇ ОТГ

#### Особливості  $3.1$ **ГРУНТОВОГО** покриву природно- $\overline{B}$ сільськогосподарському районі досліджуваного регіону

Грунт є основою існування та продуктивності сільськогосподарських і природних екосистем. Серед природних ресурсів саме ґрунти планети є одним із їх компонентів, вичерпуванні, вразливі і повільно відновлювані. Державна політика в галузі охорони і раціонального використання земель визначається системою організаційно-економічних та правових заходів, спрямованих на їх раціональне використання, запобігання необгрунтованому вилученню земель із сільськогосподарського обороту, захист від шкідливих антропогенних впливів, а також на відтворення і підвищення родючості ґрунтів і їх продуктивності [8].

Грунти успадковують властивості ґрунтоутворюючих порід, які у Закарпатській області характеризуються досить великою різноманітністю, а в гірській частині - строкатістю залягання. Тому і ґрунтовий покрив різноманітний як за морфологічними, так і за агрохімічними властивостями [45, 46].

Слід відзначити, що в Ужгородському районі якісні показники ґрунтів залежать від ряд чинників: зокрема від вертикальної зональності, кліматичних факторів, особливостей рослинного покриву, геологічної будови та рельєфу місцевості.

Загалом на півдні, тобто на низовині, даного району мають перевагу неоглеєні та глейові дернові глибокі ґрунти та їх опідзолені відміни, які сформувалися на алювії. Серед найбільш поширених в передгір'ї Ужгородського району слід віднести дерново-буроземно-підзолисті та буроземно-підзолисті грунти, які вище центральної частини досліджуваної території поетапно зміняються у дерново-буроземні та буроземи (бурі гірсько-лісові) грунти.

Проте, у гірській зоні буроземи переважають суттєво переважають над іншими ґрунтами.

Загалом грунти досліджуваної території утворились в умовах клімату з прийнятним зволоженням. А це дало можливість домінувати вищенаведеним підтипам та різновидам грунтів.

Крім того, чинник неглибокого залягання ґрунтових вод дав можливість формуватися такому процесу, як оглесння. А в лісових ценозах – опідзоленою.

Також, слід зазначити, що ґрунти на низовині здебільшого формувались на алювіальних річкових відкладах. Тоді як у гірській частині території Ужгородського району, у зв'язку з ярусністю рельєфу території, як правило, спостерігається вертикальна диференціація ґрунтів тарослинності, яка.

Дернові грунти створилися на терасах таких річок як Латориця та Тиса. Дані грунти володіють різним ступенем оглеєння та опідзолення і, тому виділяють такі їх відміни: дерново-глейові ґрунти, глейові та дерновоопідзолені.

Загалом ці грунти характеризуються задовільними фізико-хімічними, водоповітряними властивостями та незначним показником гумусованості.

Лід відмітити, що дернові ґрунти утворились на породах легкого механічного складу. Крім того, у них проходить також підзолистий процес, який ймовірно вказує на те, що тут в минулому переважали лісові ценози. Наявність ілювіального горизонту у грунтовому профілі, ймовірно обумовлено високим середньорічним показником опадів.

Дерново-підзолисті ґрунти займають, як правило, височини та підвищені ділянки, причому часто з лісовими ценозами. На відміну від попередніх грунтів, вони володіють гіршими показниками: часто оглеєні, більш кислі, малогумусні, безструктурні. Показники NPK (азоту, фосфору та калію) є нище середнього рівня або незадовільні.

Крім того, їх фізичні показники, наприклад, липкість, ущільненість, твердість е в незадовільному стані.. В утворенні ґрунтів брали участь фактично три процеси: оглеєння, дерновий та підзолистий процес, де на відміну від попередніх вже більше переважає підзолистий процес, участь в якому здебільшого брали участь широколистяні дерева.

Загалом єдність вищенаведених трьох процесів зумовила до формування дернових грунтів різного ступеня оглеєння й опідзолення [3, 4, 17].

Грунтовий покрив передгірської частини Ужгородщини на висоті до 300 м складають в основному буроземно-підзолисті ґрунти.

На відміну від дернових грунтів, тут порода - щебенюватий делювій. На їх створення вплинули два важливі процеси ґрунтоутворення; псевдопідзолистий або лесиваж та буроземний, що формується в наслідок лісових ценозів Крім того, це все ще додається надмірним зволоженням, яке викликає відновлення оксиду заліза, який у свою чергу пришвидшує такий негативних процес як мінералізацію поживних (органічних) речовин. Слід зазначити, що оксид заліза зустрічається по всьому профілю грунту.

Особливість профілю буроземно-підзолистих **Грунтів** чітке диференціювання на генетичні горизонти. Тобто, зустрічається, гумусовий, елювіальний та ілювіальні горизонти. При чому гумусовий горизонт майже завжди йде в поєднанні з елювіальним. Як результат, даний підтип грунтів відзначається незадовільним водно-повітряний режимом ґрунтів. А відсутність гумусу, кальцію та наявність вертикальної зональності, призводить до того, що для даних грунтів на території Ужгородщини характерні ерозійні процеси [9, 13, 14, 30].

(Буроземи) або бурі гірсько-лісові ґрунти — це найбільш поширений підтип ґрунтів гірської частини Закарпатської області. Їх материнська порода елювій-делювій флішу кристалічних порід відкладів та магматичних Вулканічного хребта. Генетичний профіль даних ґрунтів - також відзначається наявністю чітких горизонтів. Особливість буроземів полягають в тому, що  $\epsilon$  2 см шар лісової підстилки, який відзначається високим показником  $\overline{4}$ гумусованості, навіть до 9-10%. Особливість гумусового горизону полягає у його сіро-буро забарвленню, особливістю структури, та відносно сприятливий водно-повітряний режим. Проте на відміну, від попереднього горизонту, даний шар значно менше забезпечений гумусом. Крім того, як і у попередніх грунтів

чітко видно, що проходить просеси змиву речовин у нижні шари через опади та відсутність кальцію.

Загалом для буроземного процесу грунтоутворення характерна висока швидкість. Постійний змив дрібнозему з поверхні ґрунту сприяє тому, що в грунтоутворення включаються все нові й нові шари гірської породи, яка в умовах вологого та м'якого клімату швидко руйнується. Уламки гірських порід є в усіх горизонтах, але особливо багатий на них верхній гумусовий шар [37, 41].

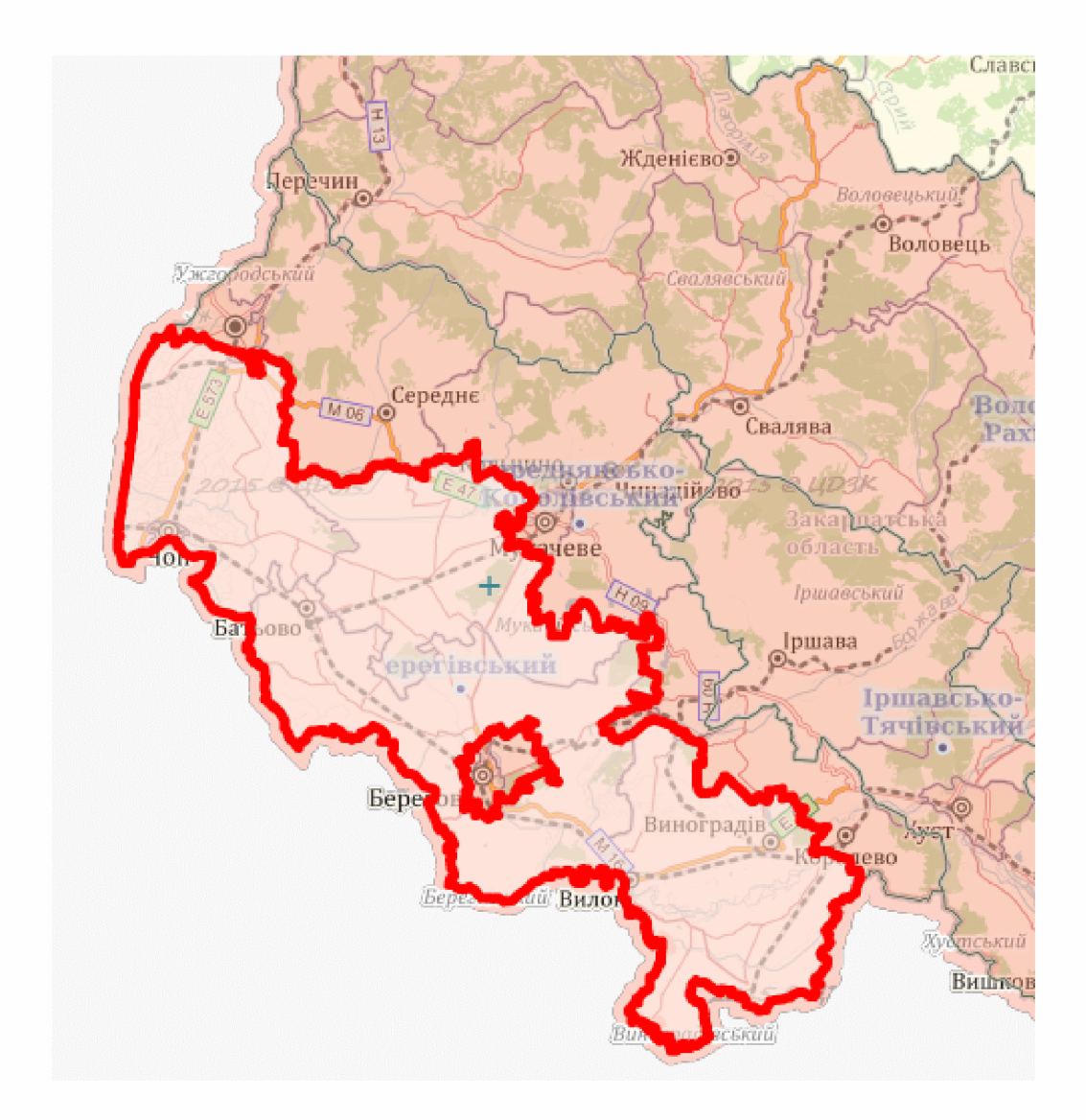

Рис. 3.1 – Територія Берегівського природно-сільськогосподарського району [13]

Слід зазначити, що згідно постанови Верховної ради України «Про утворення та ліквідацію районів (Відомості Верховної Ради України (ВВР), 2020, № 33, ст.235) територія Ужгородського району збільшилася майже в три рази. Як результат, до складу Ужгородського району входять вже не два а три природно-сільськогосподарських райони. Так, «Берегівський ПСР» охоплює південну та південно-західну частину району, який відзначається порівняно вологим та м'яким теплим кліматом і майже за відсутності континентальністі. В геоморфологічному відношенні цей район тотожній рівнині Ужгородщини.

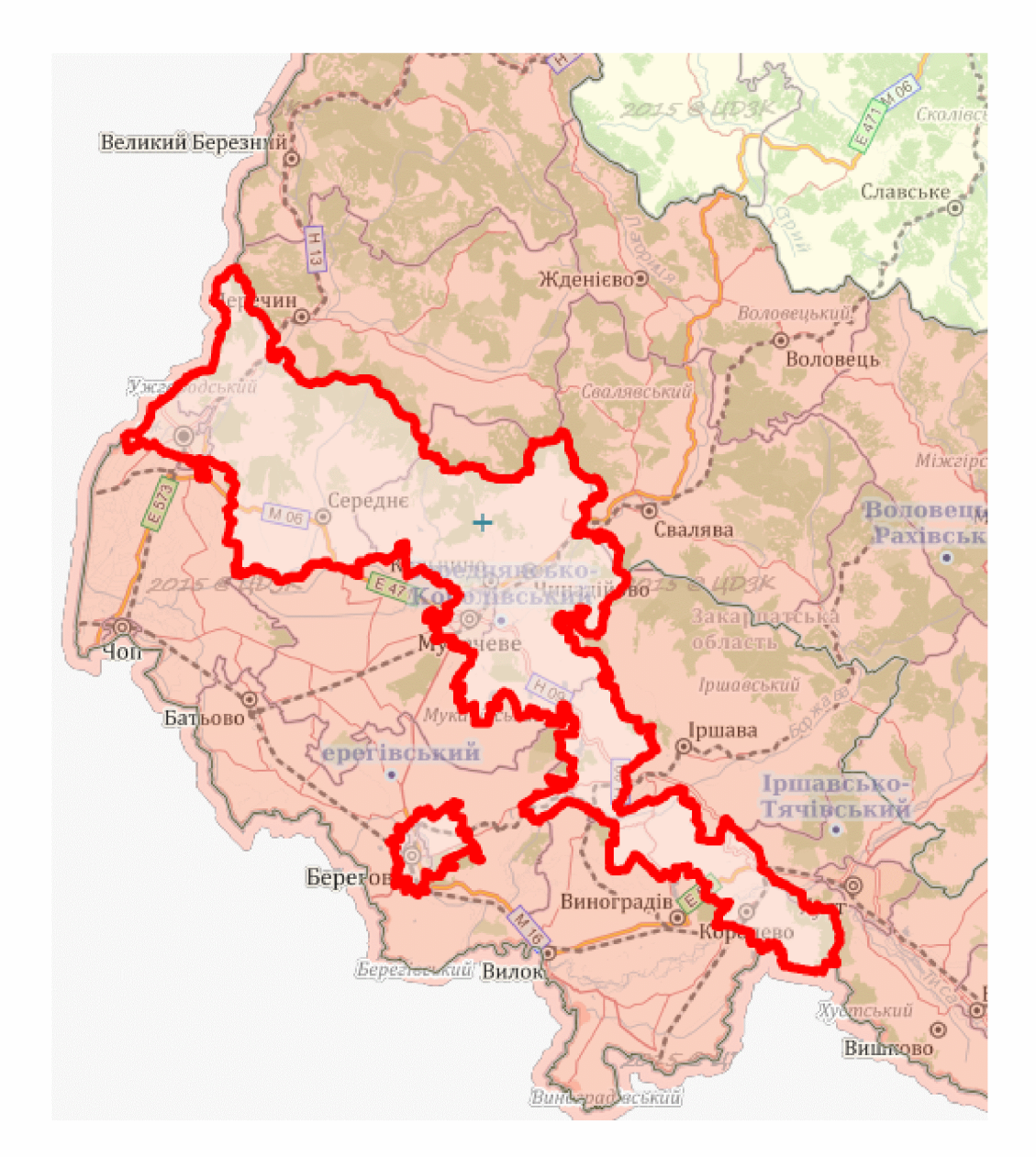

### Рис. 3.2. - Середнянсько-Королівський природно-сільськогосподарський район [13]

Клімат даного ПСР цілком прийнятний для вирощування різних культур, тих які не визначаються морозостійкісю. Зокрема багато особливо до акліматизованих субтропічних культур, північноамериканського походження. Тому тут домінують такі галузі сільського господарства як виноробство та виноградарство, овочівництво як в умовах відкритого так і закритого грунту, а

плодівництво. десятиліття популярністю Також, останні також  $\mathbf{B}$ відзначаються декоративне та садово паркові напрямки

Серед материнських грунтотворчих порід зустрічаються елювіальні віклади, проте домінують алювіальні відклади, особливо на терасах та заплавах двох основних річок Тиса та Латориця. Тут переважає злаково- бобова різнотравна рослинність поряд з лісовими формаціями широколистяних лісів.

В грунтовому покрові Берегівського ПСР домінують різні підтипи дернових грунтів та їх похідні, здебільшого відносно легкого (суглинкового) гранулометричного складу, в яких домінує в основному фракція піску [13, 22].

Середнянсько-Королівський ПСР охоплює центральну та центральносхідну частини Ужгородщини, і тотожний до передгірського агрокліматичного району. З точки зору геоморфологічного відношення цей район, здебільшого, перебуває у передгір'ях Карпат та, рідше, на рівнинній зоні.

Клімат Середнянсько-Королівського ПСР, як і в першому випадку, також є сприятливий для вирощування с/г культур. Особливо це стосується Проте, бідність грунтів та дещо нижчі садівництва та виноградарства. кліматичні показники, зумовлюють менше поширення вирощування польових культур та овочівництва, як в умовах відкритого так і закритого грунтів порівняно з Берегівським ПСР.

Серед грунтотворчих порід слід віднести продукти вивітрювання (елювій, корінних порід) та алювіальні відклади. Проте, їх домінування вже не так виражене, ніж в попередньому ПСР.

На території Ужгородського району, серед фітоценозів, переважає злаково-бобова різнотравна рослинність. Проте, частка бобових значно нижча. Різноманітність ґрунтів в даному ПСР є більшою, порівняно з першим. Домінють тут грунти буроземно- підзолисті та лучні ґрунти 182, 183 та 184 агровиробничих груп.

Також зустрічаються дерново-середньопідзолисті, буроземи, дерновобуроземні грунти [13, 41].

Північну частину Ужгородського району займає Воловецько-Рахівський природно-сільськогосподарський район, який відноситься до гірського

агрокліматичного району. В геоморфологічному відношенні цей район, в основному, знаходиться у гірській зоні Карпат.

На відміну від двох попередніх даний район не є сприятливий для вирощування сільськогосподарських культур, особливо це стосується польових просапних культур, а також садівництва і виноградарства. Значно переважають багаторічні бобово-злакові трави.

Серед грунтотворчих порід в районі домінують сучасні елювіальні відклади.

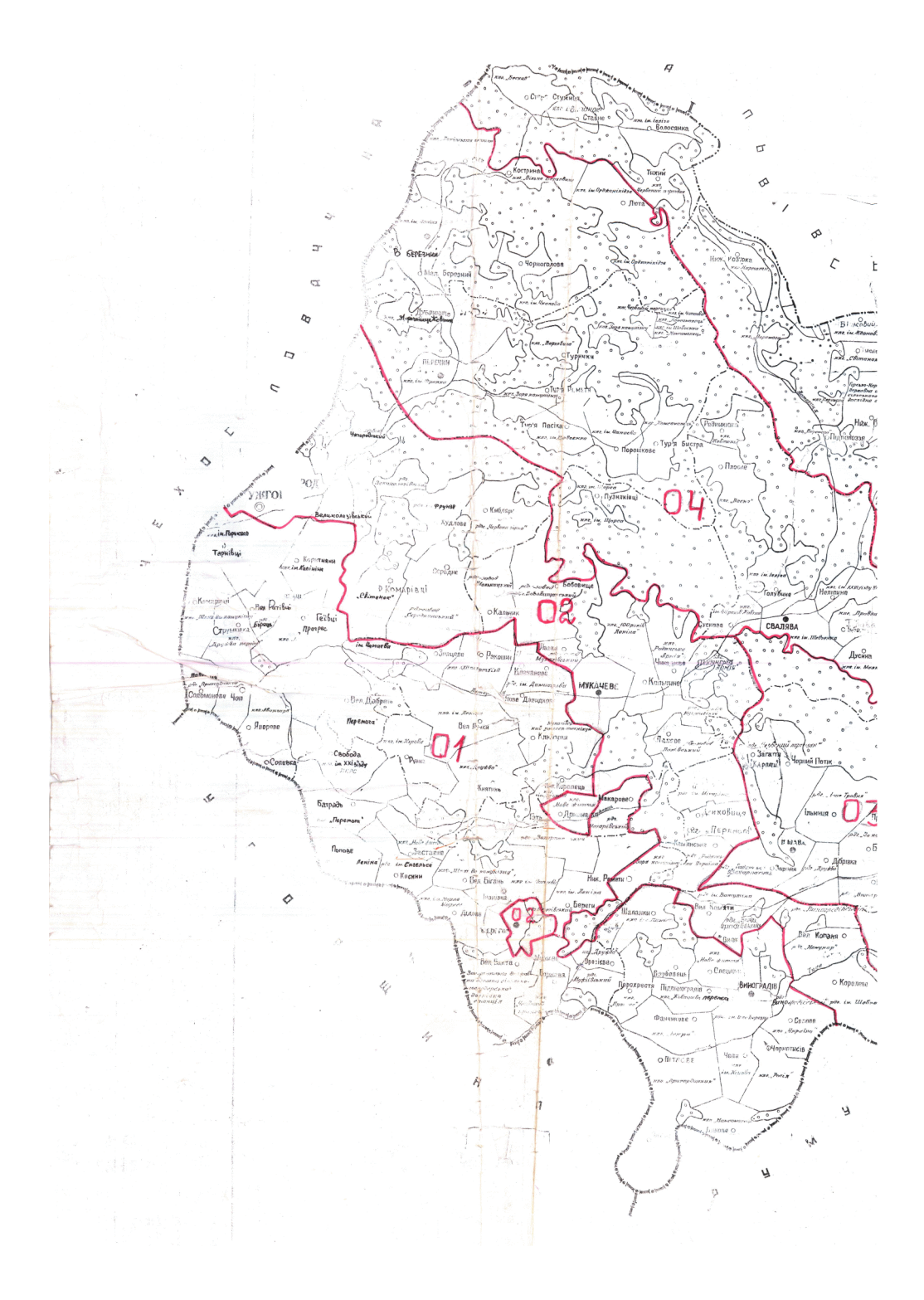

### Рис. 3.3. - Воловецько-Рахівський природно-сільськогосподарський район  $[13]$

На території даного ПСР, середф ітоценозу, домінує злаково-різнотравна рослинність. Бобові багаторічні трави майже відсутні.

Слід відмітити, що в цьому ПСР повністю домінують буроземні грунти  $[13, 22]$ .

Необхідно зауважити, що території земель с. Порошково Туре-Реметівської ОТГ знаходяться на межі двох природно-сільськогосподарських районів - Воловецько-Рахівського та Середнянсько-Королівського.

Грунтове обстеження земель с. Порошково Туре-Реметівської ОТГ проходило у відповідності до "Методики крупномасштабного дослідження грунтів колгоспів і радгоспів Української РСР" (Харків, 1958) та "Технічних вказівок з коригування матеріалів великомасштабного обстеження грунтів колгоспів і радгоспів Української РСР" (Київ, 1977), вимог до земельного законодавства, зокрема статті 36 Закону України "Про землеустрій" (Відомості Верховної Ради України, 2003 р., № 36, с. 282) [19, 25].

Плановою основою для великомасштабного картування ґрунтового покриву послужив план топографічної зйомки території ділянки масштабу 1:5000. Аналітичні дослідження та камеральні роботи були проведені в досліджень T<sub>3</sub>OB лабораторіях фізикохімічних грунтів "Інститут грунтознавства та оцінки земель та Закарпатської філії Державної установи «Інститут охорони грунтів України» «Держгрунтохорона»" [41].

Роботи були проведені в такому напрямку:

- $\overline{1}$ . За методом Качинського визначали гранулометричний склад;
- $\overline{2}$ . За методом Тюріна визначали відсоток Гумусу
- $3<sub>1</sub>$ За потенціометричним методом визначали рН сольове [46];

При проведенні польових досліджень земель с. Порошково Туре-Реметівської ОТГ було закладено 29 грунтових розрізів на території площею 1579,2 га, в яких відібрані зразки ґрунту для проведення лабораторноаналітичних робіт та проаналізовано особливості морфології грунтів.

Загалом на землях с. Порошково Туре-Реметівської ОТГ у розрізі сільськогосподарських угідь обстежено біля: ріллі – 31,16%, сіножатей – 33,25%, пасовищ – 23,81% та багаторічних насаджень – 11,78% (рис. 3.4).

Це обумовлено тим, що частка ріллі значно менша, ніж на низовинній території Закарпатської обл.

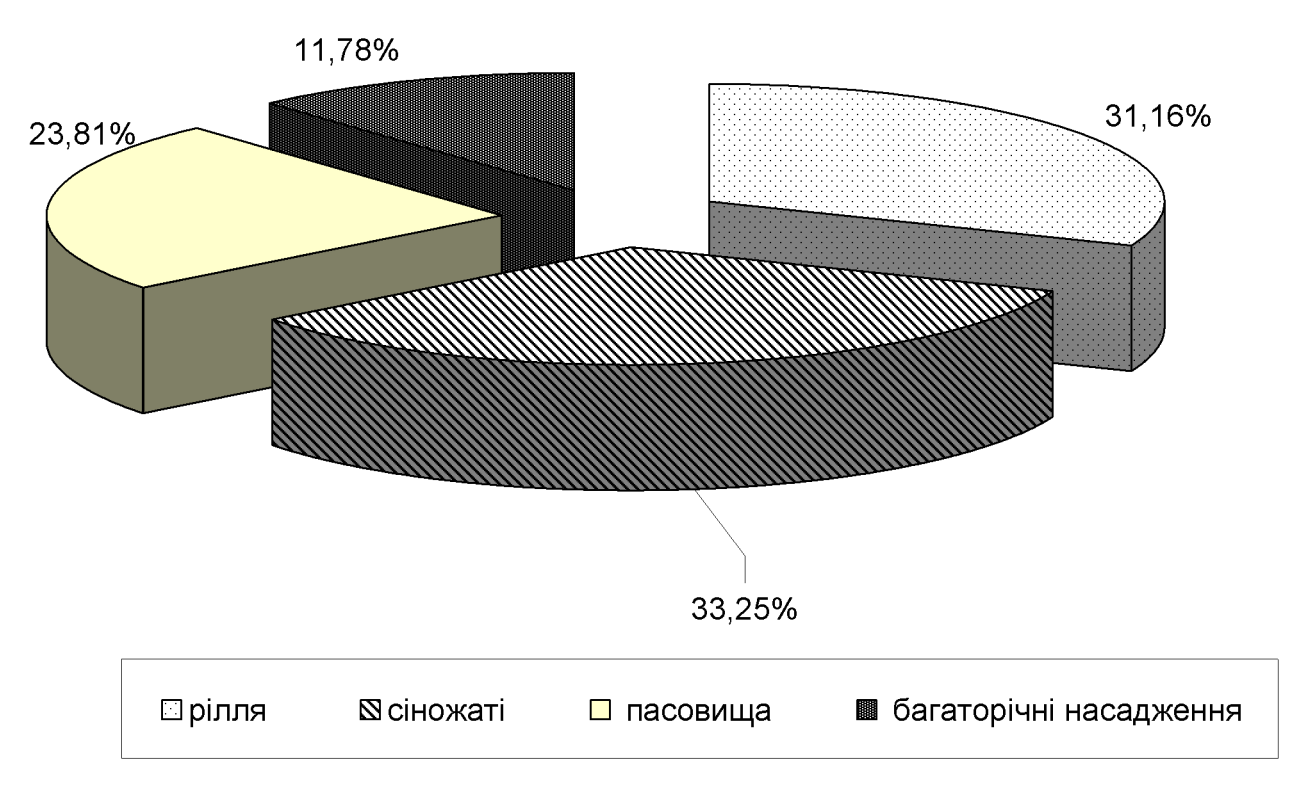

### Рис. 3.4. – Експлікація обстежених земель сільськогосподарського призначення на території с. Порошково Туре-Реметівської ОТГ

Слід відмітити, що земельний фонд області за даними Головного управління Держгеокадастру у Закарпатській області складає 1275,3 тис. гектарів. Сільськогосподарські угіддя займають 451,0 тис.га (35,3 %), з яких рілля складає 200,2 тис.га (15,7%), багаторічні насадження 27,3 тис.га (2,1 %), сіножаті та пасовища займають 223,5 тис.га (17,5 %). Ліси та інші лісовкриті площі складають 56,8 % території області (724,0 тис.га). Відкриті заболочені землі 0,8 тис. га (0,1 %), відкриті землі без рослинного покриву або з незначним рослинним покриттям 14,8 тис. га  $(1,2\%)$ .

Аналіз детального ґрунтового обстеження земель с. Порошково Туре-Реметівської ОТГ наступне:

### (185 в агрогрупа), до якої відносять лучно-буроземні ґрунти на алювіальних і делювіальних відкладах супіщані

Відсоток фракції фізичної глини (менше ніж 0,01 мм) в підстилці або гумусовому горизонті профіля Hd+H(gl) становить 15,43-19,93%. Відсоток гумусу в орному шарі становить 2,78 % і згідно нормативно-правових документів, в тому числі і стандарту «Якість ґрунту. Проведення аналізів. Загальні вимоги» оцінюється як середній. В гумусовому орному шарі реакція трунтового розчину Hd+H(gl) дуже сильнокисла, а саме показник рH становить  $(4.0).$ 

### (185г агрогрупа) до якої відносять лучно-буроземні ґрунти на алювіальних і делювіальних відкладах легкосуглинкові

Відсоток фракції фізичної глини (менше ніж 0,01 мм) в підстилці або гумусовому горизонті профіля становить 25,50-30,44%. Відсоток гумусу в орному шарі є на рівні 2,59 % і і згідно нормативно-правових документів, в тому числі і стандарту «Якість ґрунту. Проведення аналізів. Загальні вимоги» оцінюється як середній В гумусовому орному шарі реакція ґрунтового розчину  $Hd+H(gl)$  дуже сильнокисла, де показник рН знаходиться на рівні (3,8).

### (185д агрогрупа) до якої відносять лучно-буроземні ґрунти на алювіальних і делювіальних відкладах середньосуглинкові

Відсоток фракції фізичної глини (менше ніж 0,01 мм) в підстилці або гумусовому горизонті профіля Hd+H(gl) становить 35,52-38,84%. Відсоткове значення гумусу в орному шарі дорівнює 2,32% і згідно нормативно-правових документів, в тому числі і стандарту «Якість ґрунту. Проведення аналізів. Загальні вимоги» оцінюється як середній. В гумусовому орному шарі реакція грунтового розчину Hd+H(gl) сильнокисла, де значення рНзнаходиться в межах  $(4,2)$ .

### (185е агровиробнича група) до якої відносять лучно-буроземні грунти на алювіальних і делювіальних відкладах важкосуглинкові і легкоглинисті

Відсоток фракції фізичної глини (менше ніж 0,01 мм) в підстилці або гумусовому горизонті профіля  $Hd+H(gl)$  становить 44,64-56,73%. Гумус в орному шарі є на рівні 1,92% і згідно нормативно-правових документів, в тому числі і стандарту «Якість ґрунту. Проведення аналізів. Загальні вимоги»

оцінюється як низький. В гумусовому орному шарі реакція ґрунтового розчину Hd+H(gl) сильнокисла, де значення pH становить (4,2).

(186г агрогрупа) до якої відносять дерново-буроземні опідзолені глибокі глейові легкосуглинкові грунти на давніх алювіальних відкладах з плямами дерново-буроземних слаборозвинених галечниково-щебенюваті легкосуглинкових - 10-30%

Відсоток фракції фізичної глини (менше ніж 0,01 мм) в підстилці або гумусовому горизонті профіля H+HPgl (орний шар) становить 24,17-24,48%. Гумус в орному шарі H+HPgl дорівнює 2,09% і згідно нормативно-правових документів, в тому числі і стандарту «Якість ґрунту. Проведення аналізів. Загальні вимоги» оцінюється як середній. В гумусовому орному шарі реакція трунтового розчину H+HPgl середньокисла, де величина pH сольового спостерігається в діапазоні (4,8).

(186д агрогрупа) до якої відносять дерново-буроземні опідзолені глибокі глейові середньосуглинкові грунти на давніх алювіальних відкладах

Відсоток фракції фізичної глини (менше ніж 0,01 мм) в підстилці або гумусовому горизонті профіля H(e)gl становить 35,44-36,52%. Значення вмісту гумусу в орному горизонті  $H(e)g1 \in Ha$  рівні 2,35 % і згідно нормативноправових документів, в тому числі і стандарту «Якість грунту. Проведення аналізів. Загальні вимоги» оцінюється як середній. В гумусовому орному шарі реакція грунтового розчину H(e)gl сильнокисла, де значення рH сольового знаходиться в діапазоні (4,5).

(186е агрогрупа) до якої відносять дерново-буроземні опідзолені глибокі глейові важкосуглинкові грунти на давніх алювіальних відкладах опідзолиними посднані  $\overline{\mathbf{3}}$ дерновими **глибокими** глейовими важкосуглинковими - до 10%)

Відсоток фракції фізичної глини (менше ніж 0,01 мм) в підстилці або гумусовому горизонті профіля Н(е) становить 49,03%. Значення гумусу в орному шарі H(e)gl дорівнює 2,23% і згідно нормативно-правових документів, в тому числі і стандарту «Якість ґрунту. Проведення аналізів. Загальні вимоги» оцінюється як середній. В гумусовому орному шарі реакція ґрунтового розчину  $H(e)$  дуже сильнокисла, де значення рН сольового  $\epsilon$  межах (3,9).

(198д агровиробнича група) до якої відносять бурі гірсько-лісові дерново-буроземні середньосуглинкові неглибокі шебенюваті  $\mathbf i$ T<sub>2</sub> кам'янисті ґрунти

Відсоток фракції фізичної глини (менше ніж 0,01 мм) в підстилці або гумусовому горизонті профіля PhGl становить 37,82%. Значення гумусу в орному шарі PhGl дорівнює 2,85% і згідно нормативно-правових документів, в тому числі і стандарту «Якість ґрунту. Проведення аналізів. Загальні вимоги» оцінюється як середній. В гумусовому орному шарі реакція ґрунтового розчину PhGl сильнокисла, де значення рH сольового знаходиться на рівні  $(4,1)$ .

(198 жагрогрупа) до якої відносять бурі гірсько-лісові та дерново-буроземні середньощебенюваті неглибокі щебенюваті і кам'янисті грунти

Відсоток фракції фізичної глини (менше ніж 0,01 мм) в підстилці або гумусовому горизонті профіля Ph+P(h)Gl становить 48,39%. Відсоток гумусу в  $Hd+H(gl)$  дорівнює 3,53% і згідно шарі нормативно-правових орному документів, в тому числі і стандарту «Якість ґрунту. Проведення аналізів. Загальні вимоги» оцінюється як підвищений. В гумусовому орному шарі реакція грунтового розчину Hd+H(gl) дуже сильнокисла, де значення pH знаходиться на рівні (3,8).

(1983 агровиробнича група) до якої відносять бурі гірсько-лісові та дерново-буроземні сильнощебенюваті неглибокі щебенюваті і кам'янисті **Грунти** 

Відсоток фракції фізичної глини (менше ніж 0,01 мм) в підстилці або гумусовому горизонті профіля Ph+P(h)Gl становить 55,20%. Значення гумусу в орному шарі Н дорівнює 3,07% і згідно нормативно-правових документів, в тому числі і стандарту «Якість ґрунту. Проведення аналізів. Загальні вимоги» оцінюється як підвищений. В гумусовому орному шарі реакція ґрунтового розчину Н дуже сильнокисла, де показник рН  $\epsilon$  на рівні (3,9).

(199е агровиробнича група) до якої відносять бурі гірсько-лісові важкосуглинкові і легкоглинисті щебенюваті і кам'янисті середньо- і сильнозмиті ґрунти

Вміст фізичної глини (частинки менше 0,01 мм) в гумусовому акумулятивному горизонті Ph+P(h)Gl становить 48,45%. Значення гумусу в є на рівні 3,37% і згідно нормативно-правових орному шарі  $Ph+P(h)Gl$ документів, в тому числі і стандарту «Якість ґрунту. Проведення аналізів. Загальні вимоги» оцінюється як підвищений. В гумусовому орному шарі реакція грунтового розчину Ph+P(h)Gl дуже сильнокисла, де значення рН сольового  $\epsilon$  на рівні (3,6).

Таким чином, з вищенаведеного видно, що різноманітність грунтів на території с. Порошково Туре-Реметівської ОТГ є достатньо обмеженою. Одинадцять вищенаведених агровиробничих груп належать лише до чотирьох підтипів грунтів. А саме:

Лучно-буроземних грунтів на алювіальних та делювіальних  $- \text{IO}$ відкладах;

- до Дерново-буроземних грунтів на різних породах;

- до Бурих гірсько-лісових переважно щебенюватих ґрунтів на елювіїделювії шільних порід.

- та до Бурих гірсько-лісові та дерново-буроземних ґрунтів.

### 3.2 Аналіз агровиробничих груп грунтів та їх основних показників на території с. Порошково Туре-Реметівської ОТГ

Аналіз агровиробничих груп грунтів на територіях с. Порошково Туре-Реметівської ОТГ показав, що до найбільш розповсюджених слід віднести грунти із 198д, 186д та 186г агрогруп. Загалом вищенаведені 3 агровиробничі групи займають біля 58%) території від загальної кількості. Значно менші площі займають такі агрогрупи як 186е та 185г - 9,00 та 8,93 % відповідно. Тоді як інші 6 (185в, 185д, 185е, 198ж, 198з та 199е) - лише 24,27 % (рис. 3.5.).

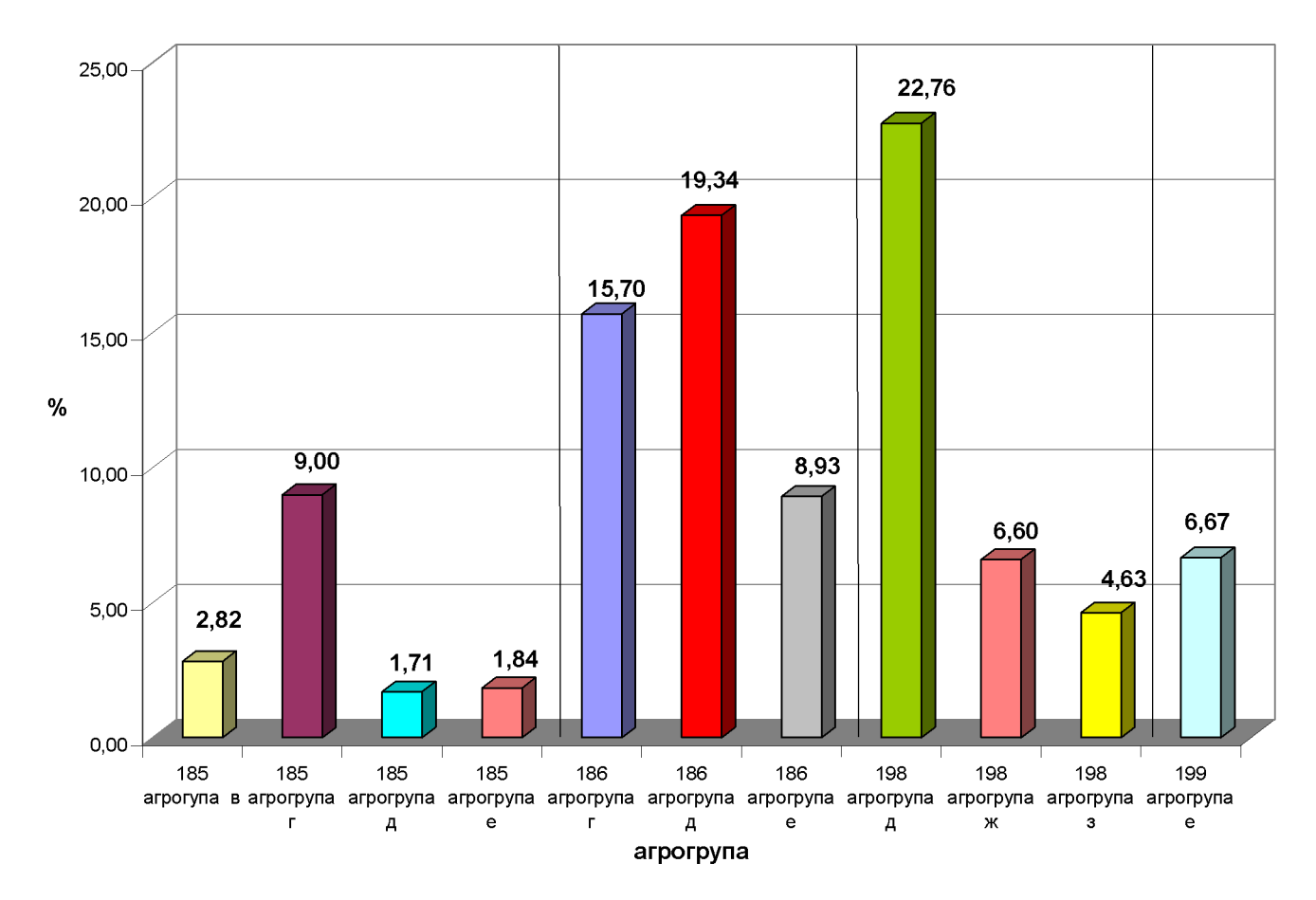

Рис. 3.5. – Співвідношення агровиробничих груп ґрунтів у с. Порошково Туре-Реметівської ОТГ (у %)

З рис. 3.5. видно, що до домінуючих агровиробничих груп відносять: агровиробничу гірсько-лісові дерново-буроземні  $(198\text{µ})$  $rp\nyny$ **b**ypi та середньосуглинкові неглибокі щебенюваті і кам'янисті ґрунти. Їх частка від загальної кількості становить - 22,76%. Показник (186д агровиробничої групи) дерново-буроземні глейові середньосуглинкових ґрунтів менший на 3%- і становить біля 19,34%. Показник 186г агровиробничої групи, що відноситься до дерново-буроземних глейових легкосуглинкових становить біля - $15.70$ відсотків від загального значення.

186е та 185г агровиробничі групи, що асоціюються як дерново-буроземні глейові важкосуглинкові  $\overline{B}$ поєднанні дерновими глейовими **Грунти** важкосуглинковими, а також лучно-буроземні грунти, є значно менш поширені і становлять 8,93% та 9,00% відповідно.

Серед менш поширених грунтів домінують 199е агровиробнича група, що асоциюються в бурі гірсько-лісові важкосуглинкові і легкоглинисті щебенюваті грунти- 6,67% та 198ж агровиробнича група, що відповідає бурим гірськолісовим та дерново-буроземним середньощебенюваті ґрунтам- 6,60%.

Найменш поширені лучно-буроземні **Грунти** алювіальних  $\mathbf{i}$ на делювіальних відкладах супіщані (відноситься до 185 вагровиробничої групи) -2,82%, лучно-буроземні **Грунти** алювіальних на  $\mathbf{i}$ делювіальних (відноситься  $185\text{µ}$ відкладах середньосуглинкові ДО агровиробничої групи) - 1,71% та лучно-буроземні ґрунти на алювіальних і делювіальних відкладах важкосуглинкові і легкоглинисті (відноситься до 185е агровиробничої групи) – 1,84%.

При аналізі підтипів ґрунтів, то серед найбільш поширених слід віднести дерново-буроземні ґрунти, що відповідають (186 агрогрупі), які загалом займають 44,0%. Дещо меншу кількість займають бурі гірсько-лісові та дерновобуроземні грунти, що відповідають (198 агрогрупі) і становлять 34,0% території.

Інші два підтипи ґрунтів загалом займають лише 22% від всієї території. А саме Лучно-буроземні грунти (185 агрогрупи) - становлять 15,3%. А Бурі гірсько-лісові займають тільки 6,67% (рис. 3.6).

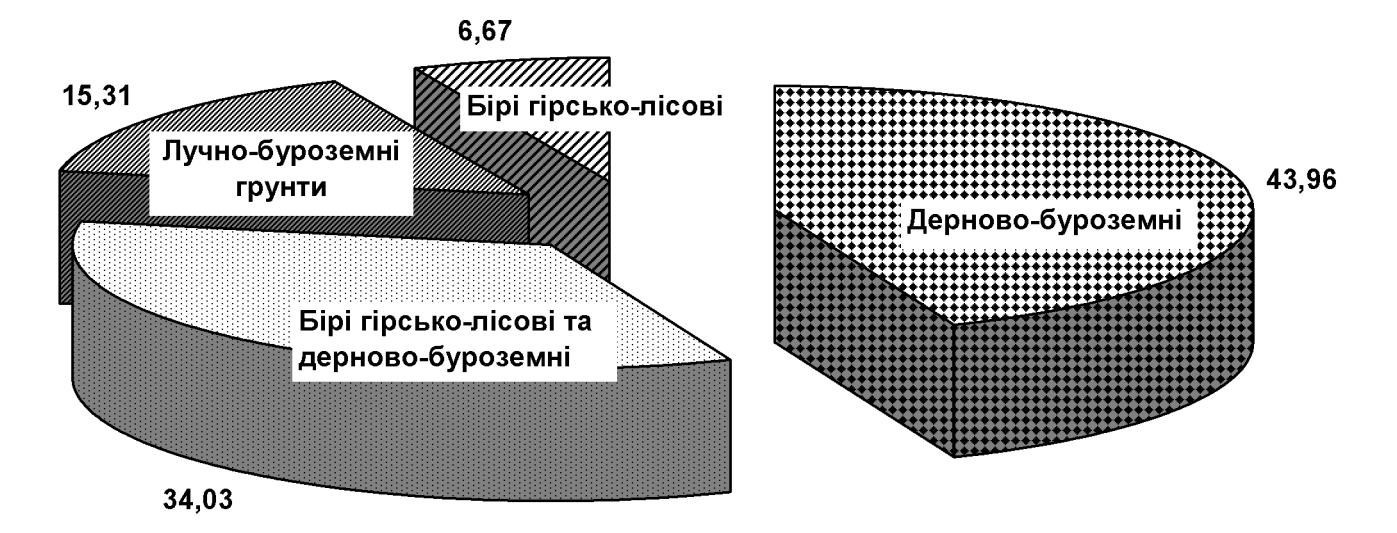

Рис. 3.6. – Співвідношення підтипів ґрунтів у с. Порошково Туре-Реметівської ОТГ (у %)

Таким чином, аналіз ґрунтів с. Порошково Туре-Реметівської ОТГ показав наявність 4 підтипів та 11 агровиробничих груп грунтів.

Аналіз за гранулометричним складом грунтів на територіях с. Порошково Туре-Реметівської ОТГ засвідчив, що до найбільш розповсюджених відносять гранулометричним **Грунти**  $\langle 2pynu$  $e_{\lambda}$ які 32 складом належать ДО важкосуглинкових та легкоглинистих грунти та «групи д», які відповідають середньосуглинковим. Разом вони займають більше половини досліджуваної території (55,6%). Дещо менші значення ґрунтів «груп г» до яких відносять легкосуглинкові грунти. Їх значення становило 17,5%. Ґрунти «групи в, ж та з» загалом становили 26,9% (рис. 3.7).

Загалом, за гранулометричним складом грунти на даній території належать до 6 груп і класифікуються як середньо та важкосуглинкові. Їх частка фізичної глини в орних шарах ґрунтів становила в межах 25-40%.

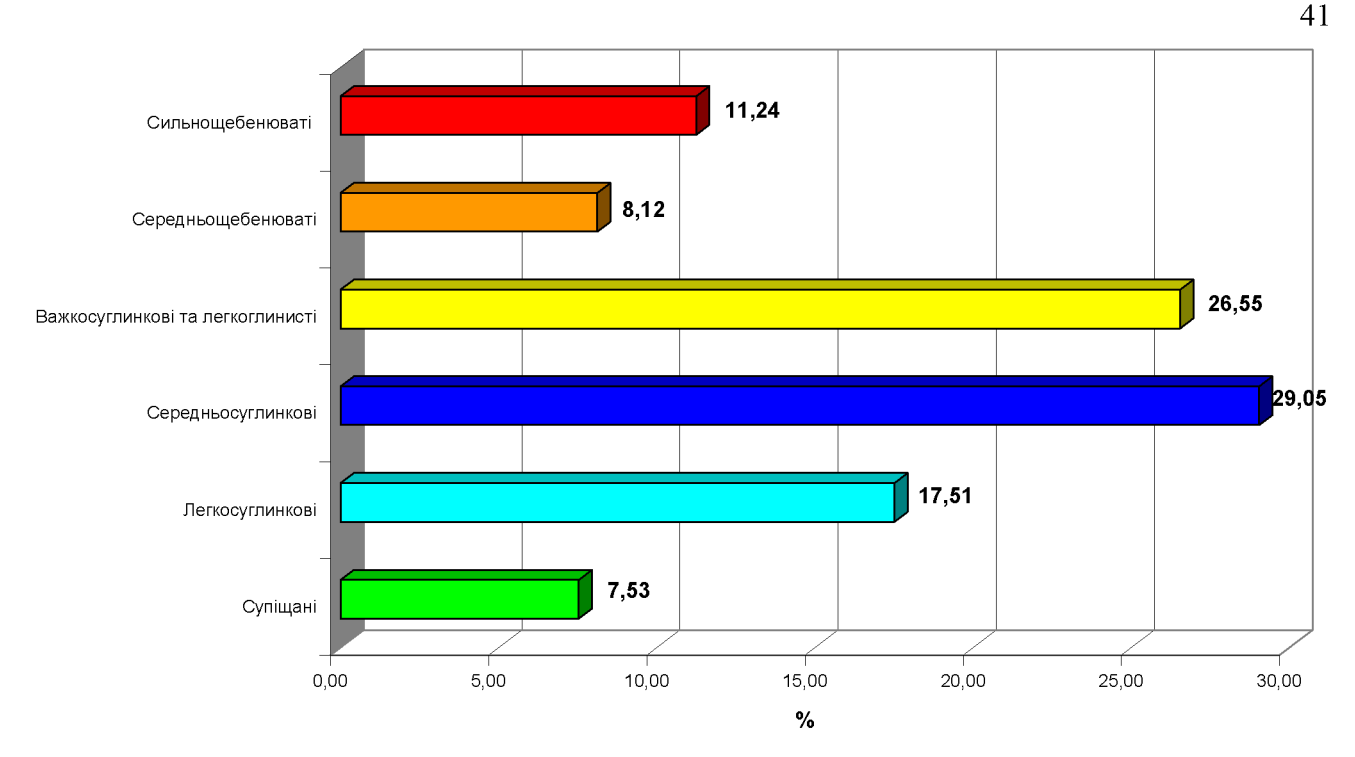

Рис. 3.7 - Розподіл ґрунтів на території с. Порошково Туре-Реметівської ОТГ за гранулометричним складом (у %)

Необхідно зауважити, що згідно стандарту «Якість ґрунту. Стаціонарні польові досліди. Номенклатура показників» групування ґрунтів за головними показниками, зокрема кислотності та вмістом гумусу або позначаються відповідним кольором.

Так, наприклад, а зелений колір відповідає «підвищеному» вмісту гумусу в грунті, помаранчевий колір відповідає «низькому» вмісту гумусу, жовтий -«середньому» і так далі.

Результати аналізу досліджених ґрунтів с. Порошково Туре-Реметівської ОТГ щодо встановлення відсоткового показника вмісту гумусу показав їх розподіл по трьох категоріях. А саме землі із «низьким» вмістом гумусу «середнім» та «підвищеним» (рис. 3.8).

З рис. 3.8. видно, що найбільш поширені території с. Порошково Туре-Реметівської ОТГ ґрунти із середнім рівнем забезпечення гумусом. Зокрема інші дві категорії грунтів фіксували значно менше. Особливо це стосується категорії грунтів із низьким вмітом забезпечення гумусу.

Слід найбільш зазначити. ШО гумусованими виявились **Грунти** агровиробничих груп 198ж, 1983 та 199е, що відповідають підтипу бурим гірсько-лісовим та суміші бурих гірсько-лісових з дерново-буроземними грунтами. Всі інші грунти виявились менш насичені гумусом. До них слід віднести лучно-буроземні та дерново-буроземні ґрунти.

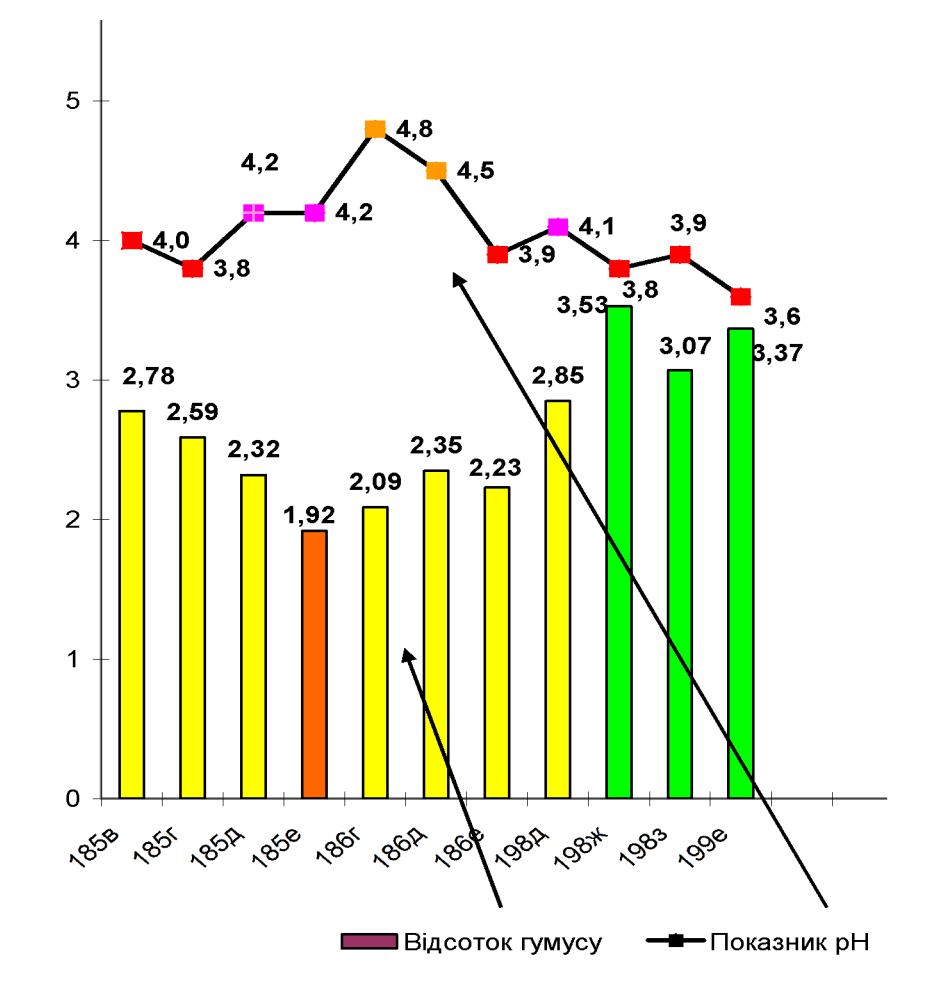

Рис. 3.8 - Розподіл ґрунтів с. Порошково Туре-Реметівської ОТГ за вмістом гумусу (у %) та реакцією ґрунтового розчину

#### Примітка:

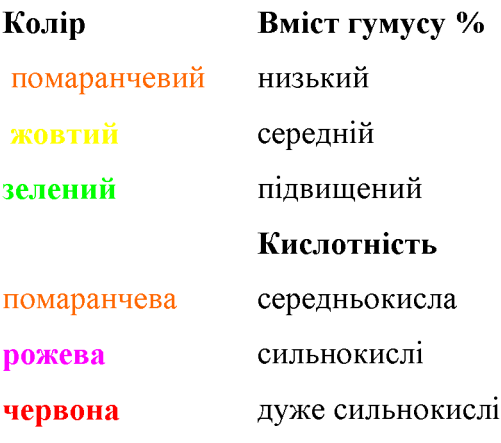

Загалом середньозважений показник на території даної ОТГ складав 2,65%, що відповідає «середньому» рівню забезпечення.

Встановлено, що загальний середньозважений показник р $H_{\text{corr}}$  грунтів с. Порошково Туре-Реметівської ОТГ становить 4,1 од., що характеризує їх як сильнокислі, проте більш наближеної до категорії «дуже сильнокислих».

Загалом виявляли лише 3 категорії ґрунтів щодо їх розподілу кислотності. А саме «середньокислі»- в межах 4,6-4,9, «сильнокислі» 4,1-4,4 та «дуже сильно кислі» 3,6-4.

Слід зазначити, що така висока кислотність обумовлена особливими кліматичними умовами, рельєфом та рослинністю на даній території, які беруть участь у формуванні особливо бурих гірсько-лісових ґрунтів.

Крім того, наші дослідження доповнюються іншими літературними даними. Зокрема, співробітниками Закарпатської філії Державної установи «Інститут охорони ґрунтів України» «Держґрунтохорона» [41].

Проте незважаючи, на морфо-генетичну близькість даних підтипів грунтів, у них чітко простежуються певні відміни по відношенню до показника рН<sub>сод.</sub>

Так, бурі гірсько-лісові грунти відзначалися високою кислотністю в межах від 3,6 до 4,1. Тоді як кислотність лучно-буроземних ґрунтів була дещ меншою і становила в межах та 3,8-4,2. Показник  $pH_{\text{corr}}$  дерново-буроземних грунтів був значно нижчих і становив 4,2-4,8.

#### Висновок до III розділу

Отже. порівнюючи вищенаведені агровиробничі групи **TDVHTIB**  $\mathbf{c}$ . Порошково Туре-Реметівської ОТГ по трьом основним ознакам видно, що суттєвих відмін між ними не визначали. Проте, з вищими показниками гумусу на даній території відзначалися бурі гірсько-лісові ґрунти. 3 нижчою кислотністю виділялися дерново-буроземні грунти.  $\mathsf{A}$  $\overline{3}$ Прийнятним гранулометричним складом грунтів слід віднести лучно-буроземні та дерновобуроземні.

#### Розділ 4. РОБОТИ З ОХОРОНИ РОДЮЧОСТІ ГРУНТІВ

#### 4.1 Особливості земельного кодексу

Земля - основне національне багатство, щодо ґрунтів України в земельному кодексі відведена глава 26 (яка має назву "Завдання, зміст і порядок охорони земель") в якій містяться статті пов'язані безпосередньо з ґрунтами.

До основних юридичних статей земельного кодексу України слід віднести: - Статтю 165. Стандартизація і нормування в галузі охорони земель та відтворення родючості грунтів

B ланій статті особливостей акцентована основна увага ШОДО стандартизації в сфері відтворення родючості ґрунтів та охорони земельних ресурсів. Також наголошується необхідність у розробці певних нормативів щодо допустимого антропогенного навантаження на грунти та забезпечення якості земель.

 $\mathbf{y}$ відтворення **Грунтів** галузі родючості охорони та земель встановлюються такі нормативи:

а) визначення гранично допустимого забруднення грунтів;

б) оцінка якісного стану ґрунтів;

в) визначення оптимального співвідношення земельних угідь;

г) значення показників деградації земель.

#### Стаття 166. Рекультивація порушених земель

В даній статті акцентується увага до твердження - що це таке рекультивація порушених земель та які землі підлягають рекультивації.

Загалом до рекультивації порушених земель слід віднести комплекс різних заходів (технічних та організаційних), спрямованих на відновлення грунту або його покращеного стану чи збільшення продуктивності.

Стаття 167. Охорона земель від забруднення небезпечними речовинами

B даній статті актентована основна увага щодо особливостей встановлення гранично допустимих концентрацій небезпечних речовин в грунтах. Крім того визначено яким центральним органом виконавчої влади затверджує нормативи щодо гранично допустимих концентрацій небезпечних речовин.

#### Стаття 168. Охорона грунтів

В цій статті наголошено про те, що грунт є об'єктом особливої охорони. Наголошено, що землекористувачі або власники земельних ділянок не мають права проводити процес зняття або переміщення ґрунтового покриву земельних ділянок без відповідної згоди або дозволу центрального органу виконавчої влади [32, 33].

#### 4.2 Впровадження заходів щодо охорони родючості ґрунтів

#### Особливості внесення органічних добрив

Використання добрив є одним найбільш дієвим заходом не лише підвищення родючості грунтів, але й поліпшення якості рослинницької продукції та одержання високої продуктивності сільськогосподарських культур. Проте протягом останнього тридцятиріччя в сільському господарстві ведеться напрямок землеробства за умов дефіциту основних елементів живлення та органічної речовини, що обумовлено рядом чинників. До такого чинника слід вілнести нерівномірність запровадження **DO3BИTKV** технологій між тваринництвом та рослинництвом.

Слід відзначити, що розвиток тваринництва, зокрема великої рогатої худоби, яка була основним джерелом органіки для грунтів у 20 столітті, різко скоротився. Як наслідок, включився ланцюговий механізм. А саме, відсутність великої рогатої худоби призвело до нестачі органіки. У свою чергу нестача органічної речовини призвела до зниження родючості грунтів, які далі негативно впливають на урожайність культурних рослин. А кінцевий результат відсутність рентабельних господарств с-г напрямку та зниження ВВП України.

В той же час застосування альтернативних заходів щодо внесення органіки в грунт наших в агрогосподарствах є не популярні. Тоді як в інших країнах застосування сидератів (зелені добрива), або запровадження у ланці сівозміни баторічні бобові трави є радикально діючим агроприйомом, який може забезпечити поповнення органічною речовиною грунт, а також бути заміною при нестачі або відсутності гною.

#### Баланс гумусу

Внаслідок інтенсивності використання ґрунтів у сільському господарстві і за умов недотримання науково обтрунтованих технологій порушується процес природного гумусоутворення. У більшості випадків, це призводить ДО зменшення вмісту гумусу.

Дефіцит органіки може бути обумовлений рядом процесів. Зокрема, нестачею перегною, який виник в результаті дисбалансу у сфері між тваринництвом та рослинництвом; зменшенням площ посіву сидеральних культур; не застосовуються сівозміни з ланками багаторічних бобових трав, заготівлі торфу, спалювання вторинної продукції рослинництва - гички цукрових буряків, соломи, стебел кукурудзи тощо та інші прийоми, які здатні до нагромаджування гумусу.

#### Баланс поживних речовин

Співвідношенням між загальним винесенням поживних речовин разом з урожаєм і кількістю їх, що повертається у ґрунт і є балансом основних поживних речовин. У залежності від значення показника цього співвідношення він може бути нейтральним, додатним чи від'ємним.

Моніторинг основних якісних показників ґрунту на території України, в тому числі і на Закарпатті показав, що загалом простежується від'ємний баланс. Отже, розрахунок та моніторинг балансу поживних речовин у грунті слід розглядати як найефективніший контроль за родючістю ґрунту.

#### Висновки до розділу 4.

В даному розділі наведені особливості роботи з охорони родючості грунтів, а також впровадження заходів щодо охорони родючості грунтів. Встановлено, що основними заходами щодо охорони родючості ґрунтів є внесення мінеральних та органічних добрив, а також їх баланс в грунті.

#### **ВИСНОВКИ**

Аналіз грунтового обстеження земель с. Порошково Туре-Реметівської ОТГ показав наступне:

1. Слід відзначити, що території земель с. Порошково Туре-Реметівської об'єднаної територіальної громади знаходяться на межі двох природносільськогосподарських районів - Воловецько-Рахівського (ПСГР-04), та Середнянсько-Королівського (ПСГР-02).

2. Проведено аналіз площ сільськогосподарських угідь с. Порошково Туре-Реметівської ОТГ. Встановлено, що на даній території ріллі становить -31,16%, сіножатей - 33,25%, пасовищ - 23,81% та багаторічних насаджень -11,78%. Низький показник ріллі обумовлений особливостями кліматичних умов та рельєфу, а також напрямком сільськогосподарських виробництв на даній території.

3. Різноманітність грунтів на території с. Порошково Туре-Реметівської ОТГ є достатньо обмеженою. Встановлено, що одинадцять агровиробничих груп належать лише до чотирьох підтипів ґрунтів. А саме:

- до лучно-буроземних грунтів на алювіальних та делювіальних відкладах;

- до дерново-буроземних грунтів на різних породах;

- до бурих гірсько-лісових переважно щебенюватих ґрунтів на елювіїделювії щільних порід.

- та до бурих гірсько-лісові та дерново-буроземних ґрунтів.

4. Аналіз агровиробничих груп ґрунтів на територіях с. Порошково Туре-Реметівської ОТГ показав, що до найбільш поширених відносять ґрунти із 198д, 186д та 186г агрогруп. Загалом вищенаведені 3 агровиробничі групи займають біля 58%) території від загальної кількості. Значно менші площі займають такі агрогрупи як 186е та 185г – 9,00 та 8,93 % відповідно. Тоді як інші 6 (185в, 185д, 185е, 198ж, 198з та 199е) - лише 24,27 %

5. Встановлено, що за гранулометричним складом грунти на даній території належать до 6 груп і класифікуються як середньо та важкосуглинкові. Їх частка фізичної глини в орних шарах ґрунтів становила в межах 25-40%.

6. Встановлено, що середньозважений показник гумусу на території даної ОТГ складав 2,65%, що відповідає «середньому» рівню забезпечення.

Найбільш гумусованими виявились ґрунти агровиробничих груп 198ж, 1983 та 199е, що відповідають підтипу бурим гірсько-лісовим та суміші бурих гірсько-лісових з дерново-буроземними ґрунтами. Всі інші ґрунти виявились менш насичені гумусом. До них слід віднести лучно-буроземні та дерновобуроземні ґрунти.

7. Доведено, що загальний середньозважений показник р $H_{\text{corr}}$  грунтів с. Порошково Туре-Реметівської ОТГ становить 4,1 од., що характеризує їх як сильнокислі, проте більш наближеної до категорії «дуже сильнокислих».

Встановлено, що бурі гірсько-лісові ґрунти відзначалися високою кислотністю в межах від 3,6 до 4,1. Тоді як кислотність лучно-буроземних трунтів була дещо меншою і становила в межах та 3,8-4,2. Показник р $H_{\text{corr}}$ дерново-буроземних грунтів був значно нижчих і становив 4,2-4,8.

8. Аналіз агровиробничих груп ґрунтів с. Порошково Туре-Реметівської ОТГ по трьом основним ознакам показав, що суттєвих відмін між ними не визначали. Проте, з вищими показниками гумусу на даній території відзначалися бурі гірсько-лісові ґрунти. З нижчою кислотністю виділялися дерново-буроземні ґрунти. А з прийнятним гранулометричним складом ґрунтів слід віднести лучно-буроземні та дерново-буроземні.

#### СПИСОК ВИКОРИСТАНИХ ДЖЕРЕЛ

- Воротинцева Л. І. Моніторинг еколого-агромеліоративного стану земель  $1.$ інгулецької зрошувальної системи / Л. І. Воротинцева // Зрошуване землеробство. - 2016. - Вип. 65. - С. 122-126.
- $\overline{2}$ . Все про Закарпатську область. [Електронний ресурс]. – Режим доступу: http://ukrtur.narod.ru/turizm/regionukr/zakarp/geopoloshzak/geopolozakar.htm
- $3<sub>1</sub>$ Галян В. Г. Грунти Закарпатської області / Закарпатська землевпорядна експелиція Республіканського інституту проектного  $\overline{10}$ землевпорядкуванню "Укрземпроект" / Ужгород в-цтво "Карпати", 1969. -71 c.
- $\overline{4}$ . Горбатюк В.М. Кадастр і моніторинг земель / В.М. Горбатюк, К.В. Клименко // Геодезія, картографія і аерофотознімання. Вип. 69, 2007 - С 150-156.
- Гоч В.С. Основи меліорації і ландшафтознавства [Електронний ресурс] /  $5<sub>1</sub>$ B.C.  $C.B.$ Гоч. Бабушко. Режим доступу: http://www.shevchenkove.org.ua/person syte/
- $6<sub>1</sub>$ Державний комітет України по водному господарству Наказ №108 від 16.04.2008 № Про затвердження Інструкції з організації та здійсненні моніторингу зрошувальних та осушувальних земель» [Електронний ресурс]. - Режим доступу: https://zakon.rada.gov.ua/laws/show/z0656-08
- $7<sub>1</sub>$ Доповідь про стан навколишнього природного середовища Закарпатської області / Закарпатська обласна державна адміністрація // Департамент екології та природних ресурсів, 2012. - 196 с.
- 8. Доповідь про стан навколишнього природного середовища Закарпатської області / Закарпатська обласна державна адміністрація // Департамент екології та природних ресурсів, 2011. – 196 с.
- 9. Доповідь про стан навколишнього природного середовища Закарпатської області / Закарпатська обласна державна адміністрація // Департамент екології та природних ресурсів, 2018. – 179 с.
- 10. Екологічний паспорт Закарпатської області, затверджений Держуправлінням охорони навколишнього природного середовища в Закарпатській області у 2009р.
- 11. Закон України «Про меліорацію земель» № № 1389-ХІV від 14.01.2000 [Електронний ресурс]. - Режим доступу: https://zakon.rada.gov.ua/laws  $\frac{\sinh 100}{\sinh 1389 - 14}$
- 12. Земельний кодекс України: Закон України від 25 жовтня 2001 р. № 2768-III / Верховна Рада України // Відомості Верховної Ради України. – 2002. – № 3-4. – Ст. 27. – (Бібліотека офіційних видань).
- 13. Загальнонаціональна (Всеукраїнська) нормативна грошова оцінка земель сільськогосподарського Режим призначення доступу: https://ngo.land.gov.ua/uk/
- 14. Загальне геоморфологічне районування території України / [В. П. Палієнко, М. Є Барщевський, С. Ю Бортник, Я. С. Кравчук та ін.] // Український географічний журнал. - 2004. - № 1. - С. 3-11с.
- Кічура А.В., В.П. Кічура. Особливості формування регіональної екологічної 15. мережі Закарпаття. Матеріали Міжнародної науково-практичної конференції. – Ужгород: Видавництво УжНУ «Говерла», 2008. – С 162-165.
- Кошук О. Б. Сільськогосподарські і меліоративні машини: Навчальний 16. посібник / Кошук О. Б., Лузан П. Г., Мося І. А., Герлянд Т. М., Романов Л. А. - К.: ШТО НАПН України, 2015. - 291 с
- 17. Лозовіцький П.С. Меліорація грунтів та оптимізація грунтових процесів. Підручник - 2014 - 528 с. С 170
- 18. Марцин В.С., Міценко Н.Г., Даниленко О.А. Основи наукових досліджень: Навчальний посібник. – Л.: Ромус-Поліграф, 2002. – 128 с.
- 19. Методика крупномасштабного дослідження грунтів колгоспів і радгоспів Української РСР. Частина II / Гвідп. ред. проф. О. М. Грінченко]. - Харків: Держсільгоспвидав, 1958. - 485 с.
- 20. Матеріали «Форма 6-зем» (станом на 01.01.2016). Головне управління держгеокадастру у Закарпатській області, 2016. - С. 4.

51

- 21. Мозальова М. В. Правові засади моніторингу ґрунтів: автореф. дис. ... канд. юрид. наук: 12.00.06 / М. В. Мозальова; Нац. ун-т «Юрид. акад. України ім. Ярослава Мудрого». – Х., 2011. – 20 с.
- 22. Осипчук С. О. Природно-сільськогосподарське районування України / С. О. Осипчук. -К.: Урожай, 2008. - 191 с.
- 23. Оверковська Т. К. Моніторинг земель України: правові аспекти / Т. К. Оверковська // Юридичний вісник. Повітряне і космічне право. - 2015. - № 1. - С. 125-128. - Режим доступу: http://nbuv.gov.ua/UJRN/Npnau 2015 1 25.
- 24. виробництва [Електронний ресурс]. Режим Організація  $\equiv$ доступу: URL:http://library.if.ua/books/64.html.
- 25. Патика  $B.B.$ Агроекологічний моніторинг та паспортизація сільськогосподарських земель / В.В. Патика, О.Г. Tapapiko.  $K:$ Фітосоціоцентр, 2002. – 296 с.
- 26. Природа Закарпатської області / [за ред. проф. К. І. Геренчука]. -Львів: Вища школа, 1981. - 156 с.
- 27. Положення про моніторинг земель, затверджене постановою Кабінету Міністрів України від 20 серпня 1993 р. № 661 / Кабінет Міністрів України // ЗП України. - 1994. - № 1. - Ст. 5. - (Бібліотека офіційних видань)
- 28. Правила по технике безопасности на топографо-геодезических работах ПТБ-88 (Утв. Коллегией ГУГК СССР 09. 02. 1989 N 2/21).
- 29. Природа Українських Карпат. Кол. авторів під ред. доктора географ. наук проф. К.І. Геренчука. Львів - 1968 - 252с.
- 30. Природні багатства Закарпаття/[Кол. авт.; Упоряд. В.Л. Бондар]. – Ужгород: Карпати, 1987. - 284 с.: іл.
- 31. Пшевлоцький М. І. та ін. Технічний звіт з ґрунтового обстеження земель с. Порошково Перечинського району Закарпатської області. - Львів, 2016 - 58  $\mathbf{c}$ .
- Про меліорацію земель: Закон України від 14 січня 2000 р. № 1389-ХІV / 32. Верховна Рада України // Відомості Верховної Ради України. - 2000. - № 11. – Ст. 90. – (Бібліотека офіційних видань).
- 33. Про охорону земель: Закон України від 19 червня 2003 р. № 962-IV / Верховна Рада України // Відомості Верховної Ради України. – 2003. – № 39. – Ст. 349. – (Бібліотека офіційних видань).
- 34. Про охорону навколишнього природного середовища: Закон України від 25 червня 1991 р. № 1264-XII / Верховна Рада України // Відомості Верховної Ради України. - 1991. - № 41. - Ст. 546. - (Бібліотека офіційних видань).
- 35. Перелік особливо цінних груп ґрунтів. Наказ Державного комітету України по Земельних ресурсах №245 від 06. 10. 2003 р.
- 36. M.I. Мікро Ромащенко зрошення сільськогосподарських культур М. І. Ромащенко, В.М. Корюненко, А.Т. Калєніков та ін. // Меліорація і водне господарство. - 2004. -Вип. 90. -С. 63-86.
- 37. С.С. Поп. Природні ресурси Закарпаття. - Ужгород: ТОВ «Спектраль», 2002.-296с.; 32 л.іл
- 38. Сучасний стан земельної реформи в Україні / А.С. Даніленко, М.Ю. Гарбуз, В.В. Жмуцький та ін. – К.: Урожай, 2005. – 100 с
- 39. Ушкаренко В.О. Зрошуване землеробство / В.О. Ушкаренко. – К.: Урожай,  $1994. - 328$  c.
- 40. Моніторинг довкілля в Закарпатській області. Інформаційно-аналітичний звіт за 2013 рік, 2013. – 93 с.
- 41. Бандурович Ю.Ю. Еколого-агрохімічна оцінка ґрунтів Закарпаття / Ю.Ю. Бандурович, А.В. Фандалюк, С.А. Романова, В.С. Полічко // AGROECOLOGICAL JOURNAL • No. 4 • 2017. - C 46-52.
- 42. Інструкція з заповнення державної статистичної звітності з кількісного обліку земель (форми №№ 6-зем, 6а-зем, 6б-зем, 2-зем). – К.: Держкомзем України, 1998.
- 43. Про затвердження форм адміністративної звітності з кількісного обліку земель (форми №№ 11-зем, 12-зем, 15-зем, 16- зем) та Інструкцій щодо їх заповнення: Наказ Мінрегіон від 30.12.2015 № 337 [Електронний ресурс]. – Режим доступу: http://www.minregion.gov.ua.
- 44. Ковалишин О. Ф. Удосконалення формування даних про режим землекористування та земельні ділянки у нових облікових формах

Державного земельного кадастру / О. Ф. Ковалишин // Землеустрій, кадастр і моніторинг земель. - 2017. - № 2. - С. 37-43. - Режим доступу: http://nbuv.gov.ua/UJRN/Zemleustriy 2017 2 7.

- 45. Пересоляк В.Ю. Моніторинг ґрунтів Закарпаття / В.Ю. Пересоляк, М.М. Ходанич. - Ужшород: Видавництво «ТУРпрес», 2013. - 103 с.
- 46. Лабораторий практикум з грунтознавства. Методичні рекомендації/ В. О. Романко, І. В. Калинич, В. Ю. Пересоляк.- Ужгород: УжНУ "Говерла", 2020.- 62 с.

# ДОДАТКИ

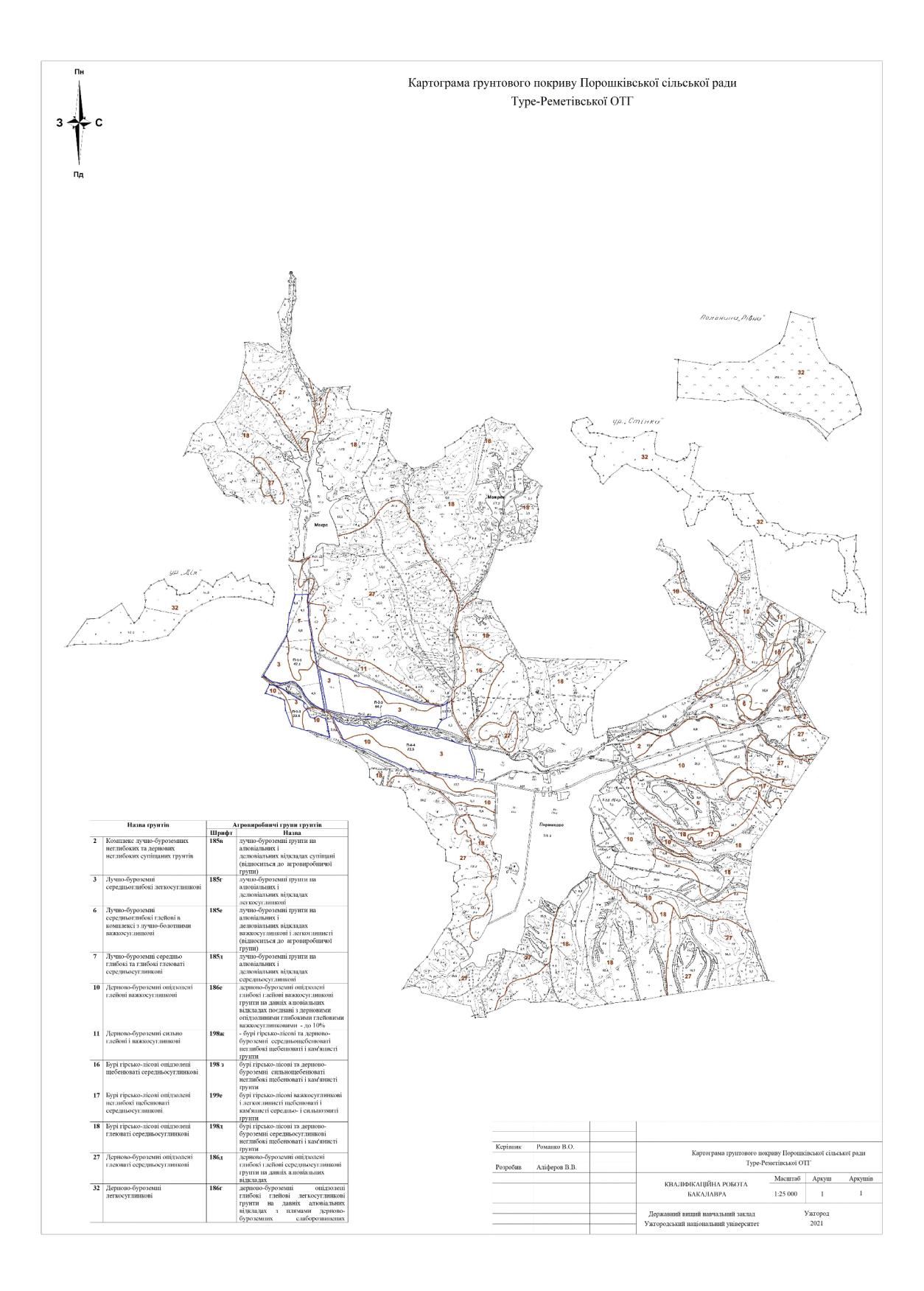

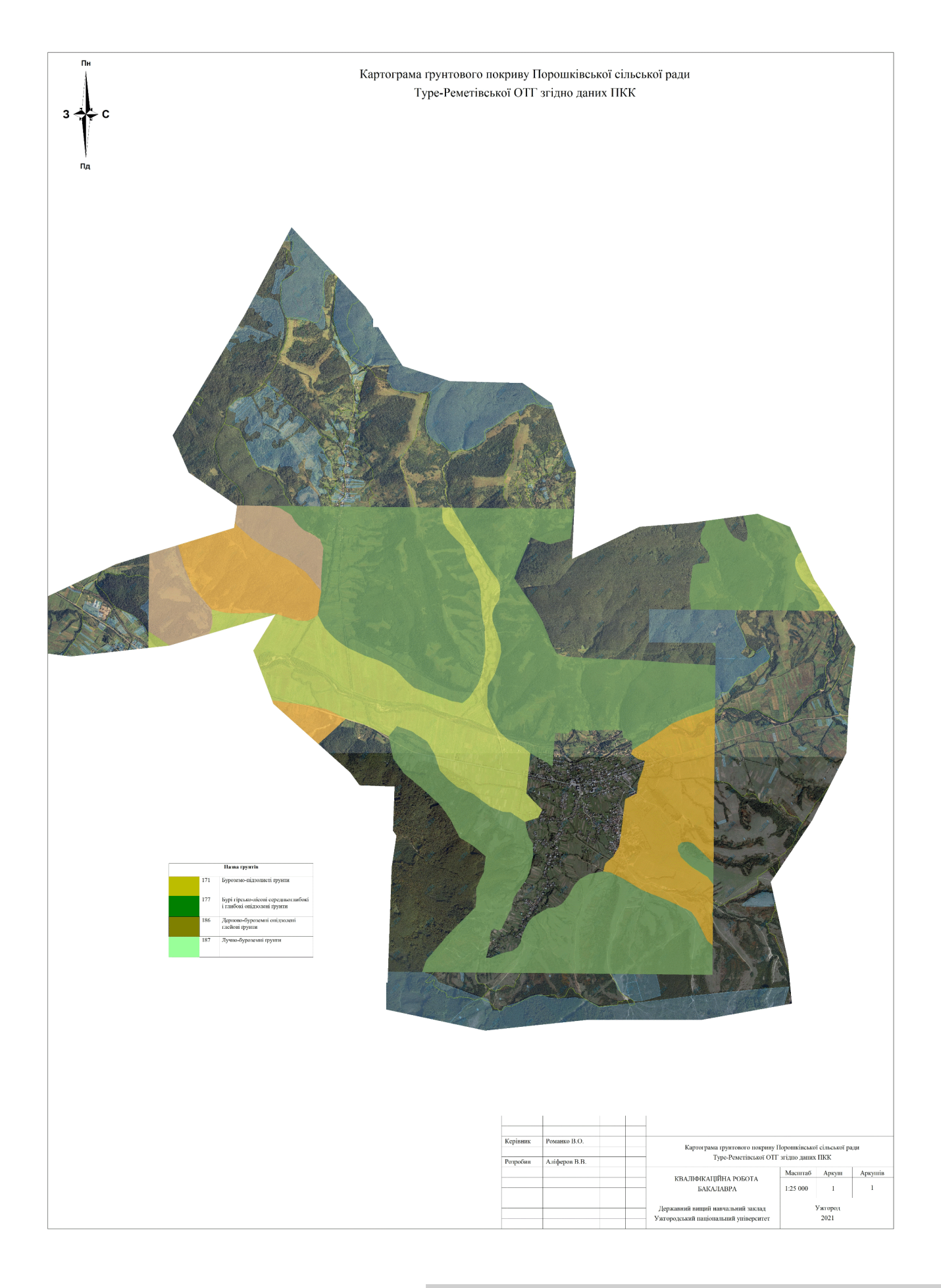

### **Created by Universal Document Converter**

Created by Universal Document Converter